# استخدام تقنية شفر ة االستجابة السريعة **Code Qr** في تقديم الخدمات المكتبية في مكتبة كلية الآداب بجامعة بنها: دراسة تطبيقية

د. سها بشير أحمد عبد العال

 أستاذ املكتبات واملعلومات املساعد بقسم املكتبات واملعلومات كلية اآلداب **–** جامعة بنها Soha\_besher@yahoo.com

تاريخ االستالم: 7 مارس 2021 تاريخ القبول: 2 مايو 2021

#### **املستخلص:**

تتناول الدراسة تقنية شفرة الاستجابة السريعة QR Code من حيث التعريف والنشأة والمكونات والأنواع، وترصد الدراسة مميزات ومشكلات تطبيق هذه التقنية في المكتبات مع عرض لبعض مشروعات توظيف هذه الشفرات في المكتبات العربية والأجنبية، مع توضيح آلية تطبيق تقنية شفرة الاستجابة السريعة في مكتبة كلية الآداب بجامعة بنها لتقديم مجموعة من الخدمات المكتبية، ورصد انطباع المستفيدين من المكتبة عن الخدمات الجديدة المطبقة باستخدام هذه التقنية، وذلك بالاعتياد على المنهج التجريبي والذي سيتم من خلاله تجربة مسح شفرات الاستجابة السريعة الموجودة داخل مكتبة كلية الآداب بجامعة بنها من قبل مجتمع الدراسة وهم الطلاب والباحثون وأعضاء هيئة التدريس والموظفون، وتسجيل النتائج بما يساعد في بناء موضوع الدراسة، وهنا تم الاستعانة بمجموعة من الأدوات وهى المقابلة والملاحظة، ومن أهم نتائج الدراسة أن 100٪ من المستفيدين أكدوا أنهم نجحوا في مسح الشفرات وأنهم يشعرون بالرضا تجاه الخدمات الجديدة المطبقة باستخدام هذه الشفرات، وأنه لم تكن هناك أية مشكلات فيها عدا خمسة أفراد من المستفيدين أوضحوا أن شبكة اإلنرتنت ضعيفة داخل املكتبة، وهناك بطء يف حتميل الروابط املوجودة داخل الشفرات، وقد أوصت الدراسة بضر ورة تبني مؤسسات المعلومات لتقنية شفرة الاستجابة السريعة، وتوظيفها لخدمة أهداف المؤسسة وبخاصة في ظل جائحة كورونا. ا**لكلمات المفتاحية**: شفرة الاستجابة السريعة (1)؛ رمز الاستجابة السريعة (2)؛ الخدمات المكتبية (3).

### **أوال: اإلطار املنهجي للدراسة:**

### 1/1 المقدمة:

لقد لعب التطور التقني دورا كبيرا في بناء الحضارة الإنسانية، حيث كان السبب في التحولات الجذرية في جميع المجالات، ولقد أثرت هذه التطورات التقنية في طبيعة الأدوار التي تلعبها مؤسسات المعلومات يوما بعد يوم، والتي أصبح اهتمامها يرتكز على تحديث أساليب وطرق تقديم خدماتها للمستفيدين وتغيير أساليبها التقليدية لتنميه قدرات أفراد مجتمعها وتحقيق مخرجات خدماتية عالية.  $(2016)$ . ومن هذه التقنيات الحديثة تقنية ( شفرة الاستجابة السريعة ) التى اقتحمت كافة مناحي الحياة وأحدثت تغييرات فى طريقة التعامل مع المعلومات، فقد كان لمؤسسات المعلومات نصيب من التغيير الذى أحدثته شفرات الاستجابة السريعة، حيث قدمت المكتبات وغيرها من مؤسسات المعلومات خدمات غير مسبوقة بالاعتماد على هذه التقنية، وقد اختلفت طرق الوصول والحصول على املعلومات من خالل هذه الشفرات وهو ما خلق فرصا كبرية أمام مؤسسات املعلومات لبناء نموذج مطور يرتكز عىل هذه التقنية بحيث يعمل عىل إدارة املؤسسة نحو التقدم، وذلك من خالل القيام بتحسني اخلدمات والعمليات واإلجراءات الفنية وبخاصة ىف ظل انخفاض تكلفتها وذلك كمحاولة للوصول إلى مستفيدين جدد من مستخدمي الهواتف الذكية. (الصادق، 2015، صفحة 3).

#### 2/1 مشكلة الدراسة:

تتلخص مشكلة الدراسة في أنه ونتيجة التغييرات التى يشهدها العالم في شتى المجالات بسبب التطورات التكنولوجية، أصبح لزاما علينا استخدام هذه التكنولوجيا لتنظيم وتيسير الأعمال بشكل جيد، وإذا سلطنا الضوء على المكتبات وغيرها من مرافق المعلومات سندرك مدى احلاجة إىل إدخال التكنولوجيا والتى أصبحت بمثابة احللقة التى تربط املستفيد باملكتبة، فاملكتبة التي تتبنى أحدث التقنيات التكنولوجية ىف تقديم خدماهتا هلا نصيب أكرب من املستفيدين، ومن أبرز التقنيات احلديثة هى تقنية code QR التى بالرغم من قدمها إلا أنه صعد نجمها في أواخر العقد الأول من القرن الحادى والعشرين ليلفت انتباه المتخصصين في مجالات متعددة ومنها مجال المعلومات، والتي بالرغم من مميزاتها في تطوير المكتبات وغيرها من مرافق المعلومات دون الحاجة إلى ميزانيات ضخمة وإسهامها في جذب فئة جديدة من المستفيدين المفقودين The lost users إلا أنها غير مطبقة سوى في عدد قليل للغاية من مؤسسات المعلومات، ومن ثم كان لا بد من دراسة هذه التقنية وتطبيقها في تقديم الخدمات المكتبية لتلبية احتياجات المستفيدين بطريقة فعالة بها يضمن لهم الحصول عىل خدمة متميزة .

#### 3/1 أهمية الدراسة:

تستمد الدراسة أهميتها من التقنية التى سيتم تطبيقها ألا وهى شفرة الاستجابة السريعة QR code والتى تعتبر من أحدث التطبيقات الرقمية في مجال المكتبات، والتي تعمل على الدمج بين الواقع الافتراضي والفيزيقي باستخدام الهواتف الذكية التي لم تعد قاصرة على إجراء مكالمات هاتفية فحسب؛ بل أصبحت من وسائل الحصول على المعلومات وتخزينها، فقد تزايد أعداد مستخدمى الهواتف الذكية حول العالم حيث بلغ عددهم وفق تقرير global, 2020 Digital 2020 Global Overview Report ) أكثر من 5.19 مليار شخص بزيادة 2.4 ٪ عن العام الماضي بل يقدر بحوالي 124 مليون شخص.

كما أظهرت الإحصائيات وفق تقرير Digital 2020 Global Overview Report أن نصف الوقت الذى يقضيه المستخدمون على شبكة الإنترنت يتم من خلال الهواتف الذكية بنسبة 50.1 ٪.

وبمقارنة الهواتف الذكية بغيرها من الأجهزة الأخرى، فتشير الإحصائيات وفق تقرير Digital 2020 Global Overview Report أن (53.3٪) من طلبات البحث في صفحات الويب جاءت من الهواتف الذكية بزيادة 6.8٪ عما كانت عليه في العام الماضي .

وهو ما يؤكد زيادة الاعتياد على الهواتف الذكية بشكل عام، ومن هنا فلابد على المكتبات وغيرها من مؤسسات المعلومات بشكل عام ومكتبة كلية اآلداب بجامعة بنها بشكل خاص االستفادة من هذه التقنية جلذب مستخدمي اهلواتف الذكية الذين يتمتعون بنوع من الثقافة التكنولوجية وبخاصة وأن هذه التقنية الذكية تتهاشى مع مجريات العصر من حيث السرعة في الوصول للمعلومة والاستفادة منها، وذلك لتقديم خدمة متميزة للمستفيدين من ناحية ومن ناحية أخرى، وفي ظل ما تعرض له العالم من انتشار وباء Covid-19 (فيروس كورونا) فكان لا بد من البحث عن وسيلة حديثة لتقديم الخدمة المكتبية تساعد في تطبيق الإجراءات الاحترازية المطلوبة لمنع انتشار العدوى مثل: التباعد الاجتماعي وتقليل ملامسة الأسطح وبخاصة الكتب وغيرها من مصادر المعلومات المتاحة، وهو ما تساهم فيه هذه التقنية والتي ستحقق أيضا ما يسمى بـ الخدمة الذاتية لتقليل التعامل المباشر مع أخصائي المكتبات بها يضمن الحفاظ على سلامة جميع الأطراف، وهو ما تسعى الدراسة الحالية لتحقيقه.

### 4/1 أهداف الدراسة:

تسعى الدراسة إلى تحقيق مجموعة من الأهداف وهي على النحو التالي:

- إلقاء الضوء عىل شفرة االستجابة الرسيعة code QR من حيث التعريف والنشأة واملكونات واألنواع .
	- رصد مميزات ومشكلات تطبيق شفرة الاستجابة السريعة QR code في قطاع المكتبات والمعلومات .
	- عرض بعض مشر وعات توظيف شفرة الاستجابة السريعة QR code في المكتبات العربية والأجنبية .
		- توضيح آلية تطبيق تقنية شفرة الاستجابة السريعة QR code في مكتبة كلية الأداب بجامعة بنها .
- توضيح أنواع اخلدمات التي يمكن أن تقدمها مكتبة كلية اآلداب بجامعة بنها باالعتامد عىل تقنية شفر ة االستجابة . QR code الرسيعة
- معرفة انطباع املستفيدين من مكتبة كلية اآلداب عن اخلدمات اجلديدة املطبقة باستخدام شفرة االستجابة الرسيعة.

#### 5/1 تساؤالت الدراسة:

تسعى الدراسة إلى الإجابة على مجموعة من التساؤلات وهي على النحو التالي:

- كيف نشأت وتطورت شفرة الاستجابة السريعة؟
	- ما مكونات وأنواع شفرة الاستجابة السريعة؟
- ما مميزات وعقبات تطبيق شفرة الاستجابة السريعة في قطاع المكتبات والمعلومات؟
	- ما واقع تطبيق شفرة الاستجابة السريعة في المكتبات العربية والأجنبية؟
- كيف يمكن تطبيق تقنية شفرة الاستجابة السريعة في مكتبة كلية الآداب بجامعة بنها؟
- ما أنواع الخدمات التي ستقدمها مكتبة كلية الأداب بالاعتماد على تقنية شفرة الاستجابة السريعة؟
- ما انطباع مستخدمى شفرة الاستجابة السريعة المطبقة داخل مكتبة كلية الأداب بجامعة بنها عن الخدمات الجديدة املطبقة باستخدام هذه التقنية .

#### 6/1 فروض الدراسة:

تسعى الدراسة إيل التحقق من جمموعة من الفروض:

- يمكن استخدام شفرة االستجابة الرسيعة يف تقديم اخلدمات املكتبية.
- حيقق استخدام شفرة االستجابة الرسيعة الرضا من قبل املستخدمني عن اخلدمات املكتبية.
- يساعد تطبيق تقنية شفرة االستجابة الرسيعة يف تقديم اخلدمات املكتبية يف حتقيق اخلدمة الذاتية من قبل املستفيدين.

يساعد استخدام شفرة الاستجابة السريعة في تطبيق الإجراءات الاحترازية للوقاية من وباء Covid-19 (فيروس كورونا).

#### 7/1 حدود الدراسة:

أ- **احلدود املوضوعية**: تتناول الدراسة تقنية شفرة االستجابة الرسيعة وآلية تطبيقها يف مكتبة كلية اآلداب بجامعة بنها وإلقاء الضوء على الخدمات التي سيتم تقديمها داخل المكتبة بالاعتياد على هذه التقنية وتوضيح انطباع المستخدمين عن الخدمات الجديدة المقدمة باستخدام تقنية شفرة الاستجابة السريعة.

ب- الحدود الزمنية: تم تجربة شفرات الاستجابة السريعة داخل مكتبة كلية الأداب بجامعة بنها في الفترة من 29 / 11/ 2020 وحتى 2021/12/16 خالل الفصل الدرايس األول للعام اجلامعي 2020 – .2021

ج- الح**دود اللغوية**: تم تقديم مجموعة من الخدمات داخل مكتبة كلية الأداب بجامعة بنها باستخدام تقنية شفرة الاستجابة السريعة وأتيحت باللغة العربية، كما تم ربط مجموعة من الكتب والدوريات والرسائل المتاحة باللغة العربية فقط والخاصة بقسم المكتبات والمعلومات بالبيانات الخاصة بها على النظام الآلي بالمكتبة من خلال شفرة الاستجابة السريعة.

د- الحدود المكانية: لقد تم تطبيق تقنية شفرة الاستجابة السريعة في مكتبة كلية الأداب بجامعة بنها.

#### 8/1 منهج الدراسة وأدواتها:

تم الاعتهاد على المنهج التجريبي والذي تم استخدامه لإثبات صحة الفروض وذلك من خلال تحديد مجموعة من الخدمات التي سيتم تقديمها بالاعتهاد على تقنية شفرة الاستجابة السريعة، وتصميم الشفرات الخاصة بتلك الخدمات، ثم تجربة مسح هذه الشفرات من قبل البحث ومجموعة من المستفيدين باستخدام التطبيقات المخصصة لذلك، للتأكد من سلامتها وصحتها وذلك في مكان التطبيق وهو مكتبة كلية الآداب بجامعة بنها، وتسجيل النتائج ومقارنتها بما يساعد في بناء موضوع الدراسة.

### /1 /8 1 أدوات الدراس ة :

-1 املقابلة:

تم الاعتاد على المقابلة كأداة لجمع البيانات، حيث تم إجراء مقابلتين مع مدير مكتبة كلية الآداب بجامعة بنها ( أ. عصمت عبد العظيم ) الأولى: تمت قبل التجربة بغرض الحصول على بعض المعلومات حول المكتبة والعاملين بها والخدمات التى تقدمها المكتبة وتمت في (10 أكتوبر 2019 الساعة الحادية عشر صباحا) والمقابلة الأخرى: تمت بعد التجربة لمعرفة مدى الانطباع عن الخدمات المقدمة باستخدام تقنية شفرة الاستجابة السريعة ومدى إمكانية تعميم هذه التقنية وأبرز الإيجابيات والسلبيات الخاصة بها وتمت عبر تطبيق واتساب )24 يناير 2021 - الساعة 4:18 مساءا(

-2 املالحظة:

تم ملاحظة تجربة مسح شفرات الاستجابة السريعة من قبل المستفيدين لمعرفة مدى الانطباع ورصد المشكلات التي قد تواجههم أثناء جتربة هذه اخلدمات اجلديدة.

#### 9/1 مجتمع الدراسة:

يشمل مجتمع الدراسة: (الطلاب والباحثون – أعضاء هيئة التدريس والهيئة المعاونة– الموظفون )، وهم يمثلون المجتمع املستهدف الذي سيقوم بتجريب الشفرات للتأكد من سالمتها وصحتها.

### /1 /9 1 عينة الدراسة:

تم تجربة شفرات الاستجابة السريعة بمكتبة كلية الآداب بجامعة بنها من خلال عينة عمدية لمجموعة من الطلاب والباحثين وأعضاء هيئة التدريس ومعاونيهم والموظفين بلغ عددهم (220)، حيث تم اختيارهم بحيث يكون لديهم هاتف ذكي متصل بشبكة الإنترنت وبحيث يحتوي الهاتف على أحد التطبيقات التي يمكن من خلالها قراءة شفرات الاستجابة السريعة.

كما تم تطبيق تقنية شفرة الاستجابة السريعة على (577) وعاء من قسم المكتبات والمعلومات مقسمين على النحو التالي (448 كتابا) و( 85 مجلد دورية) و(44) ( رسالة في تخصص المكتبات والمعلومات في الفترة من 1996 إلى 2019).

#### 10/1 الدراسات السابقة:

## /1 /10 1 الدراسات العربية :

1- دراسة (أمل وجيه حمدى، 2014):

تلقي هذه الدراسة الضوء على رموز الاستجابة السريعة من حيث التعريف والنشأة والتطور وتطبيقاتها في المجالات المختلفة وواقع استخدامها في المكتبات الجامعية بالاعتهاد على المنهج المسحي، وقد تم استخدام الاستبيان كأداة لجمع البيانات، حيث تم التوزيع على (213) من عضوات هيئة التدريس بكليات البنات بجامعة الدمام في المملكة العربية السعودية، وتمحورت الاستبانة حول خمسة محاور وهي: البيانات الشخصية ومدى استخدام الهواتف الذكية للوصول إلى المعلومات ومدى المعرفة بأكواد الاستجابة السريعة ومدى استخدام أكواد الاستجابة السريعة المتاحة بالموقع الإلكتروني بمكتبات جامعة الدمام، وتوصلت الدراسة إلى (92٪) من عينة الدراسة يستخدمن الهاتف الذكي للدخول على الإنترنت والحصول على المعلومات، و(23٪) منهن يستخدمن الهاتف الذكي للبحث في محركات البحث والاطلاع على البريد الإلكتروني، و(12٪) فقط للبحث في قواعد البيانات، كما تبين أن (62٪) من المجيبات ليس لديهن دراية بتقنية شفرات الاستجابة السريعة، وأوصت الدراسة بضرورة القيام بالتعريف بهذه التكنولوجيا وكيفية إعدادها وتطبيقها والاستفادة منها في المكتبات ومؤسسات المعلومات . (حمدي، 2014)

- دراسة (يحيى بكير بكلى، 2015 ):

تناولت هذه الدراسة الأدوات اللازمة لتطبيق رمز الاستجابة السريعة في المكتبات وكيفية عمل هذه التقنية وطريقة فك الشفرة، وأهم البرامج التى يمكن من خلالها تصميم رمز الاستجابة السريعة، مع توضيح استخدامات هذه التقنية في المكتبات ومؤسسات المعلومات، وأهم العقبات المحتملة لتطبيق هذه التقنية وذلك بالاعتياد على المنهج التحليلي، ومن أهم نتائج الدراسة أن شفرات الاستجابة السريعة تمكن من تحقيق قيم مضافة كثيرة للمكتبات ومؤسسات المعلومات إلى جانب قدرتها لاستقطاب أكبر عدد من الجماهير نحو مباني المكتبات وذلك من خلال مجموعة من الضوابط والافتراضات منها :

- أن يكون املستخدم ون عىل دراية بالشفرات من حيث أماكنها وطريقة مسحها.

- أن يكون تعميم استخدام شفرات الاستجابة السريعة على مستوى الناشرين والمنتجين للمعلومات الأولية وليس فقط على مستوى المكتبات، (بكلى، 2015).
	- 3- دراسة (آلاء جعفر الصادق، 2015):

تتناول هذه الدراسة شفرات الاستجابة السريعة ونشأتها وتوضيح كيفية إنشائها وطرق قراءتها، وإلقاء الضوء على واقع توظيف هذه التقنية في مؤسسات المعلومات العالمية والعربية والمصرية، وأهم متطلبات توظيفها وكيفية بناء نموذج تطبيقي لنظام عربي متخصص فى إنشاء شفرات الاستجابة السريعة يكون موجها لمؤسسات المعلومات باستخدام المنهج المسحى والمنهج التجريبي والأسلوب الوصفي التحليلي بالاعتياد على مجموعة من الأدوات مثل: المقابلة وقائمة المراجعة، ومن أهم نتائج الدراسة: ظهور نوع جديد من الكتب وهو الكتب الهجينة " Hybrid book " نتيجة لتوظيف شفرات الاستجابة السريعة بها، كما توصلت الدراسة إلى تصدر الولايات المتحدة الأمريكية القائمة في توظيف هذه التقنية في مؤسسات المعلومات بنسبة (46.02٪ )، وجاءت كندا في المركز الثاني بنسبة (10.8٪)، وجاءت مصر في المركز الثامن بنسبة (2.84٪)، كما توصلت إلى تنوع المكتبات التي طبقت هذه التقنية ما بين مكتبات وطنية وأكاديمية وعامة ومتخصصة ومدرسية، ومن أهم نتائج الدراسة أيضا برمجة وتصميم نظام عربى لإنشاء شفرات الاستجابة السريعة، وقد أوصت الدراسة بضر ورة تدريب العاملين في مؤسسات المعلومات على كيفية الاستفادة من هذه التقنية وقيام الشر كات المتخصصة بإطلاق نسخ عربية من نظم إنشاء شفرات الاستجابة السريعة وتعاون المبرمجين العرب لتعريب المصادر البرمجية مفتوحة المصدر لإنشاء شفرات الاستجابة السريعة إلى جانب إقامة مؤتمرات وندوات ودورات للتعريف بهذه التقنية وكيفية الاستفادة منها، (الصادق، .)2015

-4 دراسة ) رمزى ميهوبى، 2017 (:

تتناول الدراسة تقنية شفرات الاستجابة السريعة QR codes وأوجه الاستفادة منها داخل مكتبة كلية العلوم والتكنولوجيا بجامعة محمد خيضر، والإجراءات التقنية والفنية التي يمكن اتباعها لتطبيق هذه التقنية، إلى جانب إلقاء الضوء على أنواع الخدمات التي يمكن أن تقدمها مكتبة كلية العلوم والتكنولوجيا بالاعتياد على هذه التقنية، والصعوبات والعوائق التي تواجه المكتبة أثناء تطبيق رمز الاستجابة السريعة QR code وذلك بالاعتياد على المنهج التجريبي، وتوصلت الدراسة إلى توظيف تقنية شفرات الاستجابة السريعة في مكتبة الكلية والتي شملت الرصيد الوثائقي للمكتبة وكذلك بعض الخدمات المكتبية وأصبحت متاحة للمستفيدين، (ميهوبي ، .)2017

### تعليق عل الدراسات العربية:

يتضح من العرض السابق للدراسات العربية أن:

-1 أغلب هذه الدراسات نظرية توضح فقط كيفية تصميم شفرات االستجابة الرسيعة واألدوات الالزمة لذلك، وطريقة فك الشفرة وتجارب التطبيق، وقد تم الاستفادة من هذه الدراسات في الشق النظري للدراسة، فيها عدا دراسة (رمزي ميهوبي) التي تناولت كيفية تطبيق هذه التقنية في المكتبات الأكاديمية لتقديم بعض الحدمات المكتبية، وتتفق هذه الدراسة مع الدراسة الحالية فى تطبيق وتوظيف تقنية شفرة الاستجابة السريعة في تقديم الخدمات المكتبية في المكتبات الأكاديمية واختلفت عنها في الآتي:

- مكان التطبيق: حيث طبقت الدراسة احلالية هذه التقنية يف مكتبة كلية اآلداب بجامعة بنها.

- اقتصرت دراسة رمزي ميهوبي على تطبيق تقنية شفرات الاستجابة السريعة في بعض الخدمات املكتبية مثل: )اخلدمة املرجعية – خدمة اإلنرتنت WIFI – تدريب املستفيدين عىل استخدام الأجهزة – الإحاطة الجارية – الجولات الإرشادية والاستخلاص – خدمة الفهرسة ).
- وفي المقابل قامت الدراسة الحالية بتطبيق هذه التقنية لتقديم الخدمات التالية: (الخدمة المرجعية اإلحاطة اجلارية – التدريب عىل استخدام بنك املعرفة – التدريب عىل استخدام الفهرس اإللكرتونى للمكتبة – اجلرد – ربط عينة من الكتب والرسائل بالبيانات اخلاصة هبا عىل النظام اآليل للمكتبة – وضع تعليهات للتصوير – ومواصفات الإسطوانة التي يتم تسليمها مع الرسالة العلمية – مواعيد دخول املكتبة – حتديد موقع املكتبة باستخدام خرائط جوجل GoogleMaps - تدريب المستفيدين على استخدام هذه التقنية الجديدة – جولة إرشارية مصورة عن المكتبة ) . استخدام موقع وأدوات مختلفة في تصميم شفرات الاستجابة السريعة. - جتربة هذه التقنية من قبل جمموعة من املستفيدين للتأكد من سالمتها.

## /1 /10 2 الدراسات األجنبية :

 $(Kate Robinson,2009)$  دراسة كيت روبنسون ( $-1$ 

تناولت الدراسة شفرات الاستجابة السريعة التي تعتبر إحدى التقنيات التي يمكن أن تحدث تغيرات في عالم المكتبات المتنقلة، وذلك بناء على الدراسة الميدانية التي قمت بها في جامعة Bath university بالمملكة المتحدة لقياس مدى معرفة الطلاب بتلك التقنية الجديدة، ومن أهم ما توصلت إليه الدراسة أن 12 – 15٪ من الطلاب لديهم معرفة ودراية بهذه التقنية مقابل 2٪ فقط كانوا يستخدمون هذه التقنية للوصول إلى المعلومات، وقد أوصت بضرورة الإعلان عن هذه التقنية الجديدة، (Robinson k. , 2009).

- دراسة الباحثين: أليسون هيكس وكارولين سينكنسون ( Alison Hicks & Caroline Sinkinson, 2011) :

تسعى الدراسة إلى تحديد إستراتيجيات التنفيذ الفعال لتقنية شفرات الاستجابة السريعة في المكتبات الأكاديمية والكشف عن فوائد وعقبات التطبيق، من خالل استخدام منهج دراسة احلالة ملكتبة جامعة كولورادو بولدر boulder Colorado، وتوصلت الدراسة إلى أهمية تطبيق شفرات الاستجابة السريعة فى المكتبات الأكاديمية وبخاصة فى ظل الزيادة المستمرة فى أعداد طلاب الجامعات المستخدمين للهواتف الذكية، وتوصلت الدراسة إلى اهتهام المكتبيين بكيفية تطبيق هذه التقنية وفوائدها والتحديات التى تواجهها ، .(hicks & Sinkinson, 2011)

3- دراسة الباحثين: جراهام ماكارثى وسالي ويلسون ( G. McCarthy & S. Wilson . 2011 ) :

تلقى الدراسة الضوء عىل تطوير تطبيق خاص بمكتبة جامعة رايرسون university Ryerson هذا التطبيق يوفر ISBN عىل شكل شفرات الاستجابة السريعة والتي يمكن مسحها بكاميرا الهاتف، حيث تظهر نتائج بعنوان المصدر الذي تم مسحه، وقد تم تطوير نسختني من التطبيق أحدمها لنظام تشغيل IOS واألخرى لنظام أندرويد Android، وتتناول الدراسة احلزم املجانية املنتجة لوظيفة املسح الضوئى للشفرات، وقد تم إتاحة شفرات نسختى التطبيقني بشكل حر مع توفري إرشادات حول االستخدام وتقديم بعض اإلحصائيات عن عدد التنزيالت هلذه التطبيقات من قبل املستخدمني، (2011 ,Wilson & McCarthy(.

1- دراسة ج. بوتوملي ( J. Bottomley,2012 ) :

تركز هذه الدراسة على استخدام شفرات الاستجابة السريعة في المكتبة، وتهدف إلى تقييم مدى معرفة أعضاء هيئة التدريس والطلاب بهذه التقنية ومعرفة توقعاتهم المستقبلية للفوائد الناجمة عن تطبيقها في المكتبة بالاعتياد على منهج دراسة الحالة، وتوصلت الدراسة بأن الهدف من تطبيق التقنية في المكتبات هو إتاحة معلومات أكثر للطلاب في مواضيع معينة من خلال ربطهم بمصادر املعلومات اإللكرتونية، مما يشكل قيمة مضافة للمعلومات .(2012 ,Bottomley(

5- دراسة الفريق البحثي برئاسة تشون يي وونغ (Chun Yi Wong, 2012) :

تهدف هذه الدراسة إلى التعرف على أبرز تطبيقات الهواتف الذكية الخاصة بتصميم شفرة الاستجابة السريعة وذلك في مكتبة معهد أورينتال للتكنولوجيا Oriental institute technology إلى جانب إلقاء الضوء على أبرز خدمتين من هذه الخدمات وهي خدمة إشعار المستفيدين برد الأوعية التي تم استعارتها بعد انتهاء مدة الإعارة، إلى جانب خدمات تجديد إعارتها بالاعتياد على منهج دراسة احلالة، وقد توصلت الدراسة إىل استخدام األجهزة املحمولة قد أدى إىل تقليل أعداد من كان عليهم مواد متأخرة، وقلل من متوسط عدد المستفيدين المستحق عليهم غرامات، كما ساهمت هذه الخدمات باستخدام الهواتف إلى زيادة عدد المواد المعارة من قبل المستفيدين. (Wang, Yi.KE, & LU, 2012)

- دراسة قام مها فريق بقيادة ن. ت. لو مبرادو (Nancy t. Lombardo, 2012):

تهدف هذه الدراسة إلى توضيح كيفية استثهار شفرات الاستجابة السريعة في توفير المعلومات عن طريق الهواتف الذكية، إلى جانب خدمات الإعارة والتعريف بموقع المكتبة على شبكة الإنترنت ومقاطع الفيديو والرسائل النصية والاتصال بأخصائي المعلومات بالمكتبة من خلال إجراء دراسة حالة لمكتبات جامعة يوتا الأمريكية University of Utah ؛ لتوضيح كيفية استثهار هذه التقنية في كافة الخدمات بتلك المكتبة، ومن أبرز نتائج الدراسة أن استخدام شفرات الاستجابة السريعة قد أتاح إمكانية الوصول السريع إلى أنهاط ختلفة من المعلومات التي تلبي احتياجات المستفيدين . (Lombardo, Morrow, & Ber, 2012)

### تعليق عل الدراسات األجنبية :

من العرض السابق للدراسات الأجنبية يتبين الآتي:

- لم تتناول هذه الدراسات كيفية تطبيق وتوظيف شفرات الاستجابة السريعة في المكتبات؛ بل اقتصرت على دراسة مدى املعرفة هبا من قبل الطالب وأعضاء هيئة التدريس.
- تناولت بعض الدراسات عرضا لبعض تجارب تطبيق شفرات الاستجابة السريعة في المكتبات الأكاديمية، وأهم التطبيقات الخاصة بها على الهواتف الذكية، وكيفية استثمارها في تقديم الخدمة المكتبية بشكل نظري.

وقد استفادت الدراسة احلالية من هذه الدراسات يف الشق النظرى اخلاص بالدراسة.

## **ثانيا: اإلطار النظري للدراسة :**

### 1/2 تعريف شفرة االستجابة السريعة Code Response Quick :

هناك بعض المرادفات لمصطلح شفرة الاستجابة السريعة منها : كود الاستجابة السريعة ورمز الاستجابة السريعة، وهي تعتبر نوع من أنواع الـ Barcode، وقد صممت أوال ىف صناعة السيارات وتستوعب ما يزيد عن 4000 حرف وأكثر من 7000 رقم ، ويمكن قراءة هذه الشفرة من خالل تطبيق متاح من خالل اهلواتف الذكية، ويتكون هذا الكود code QR من مربع باللونني األبيض واألسود بداخله شفرة املنتج عىل شكل خطوط ونقاط وتعرجات بعكس ما نراه ىف الكود التقليدى Barcode الذى يتكون من خطوط عمودية متفاوتة الطول ومتجانبة وتحتها أرقام (ميهوبي ، 2017، الصفحات 29-30)

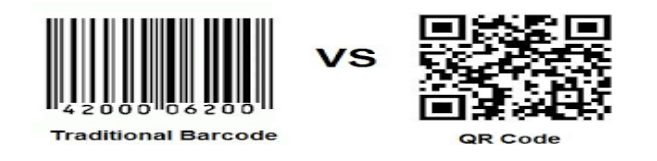

## شكل رقم (1) شفرات الاستجاية السريعة والباركود

ولقد عرف روبينسون (Robinson) رمز الاستجابة السريعة بأنه " باركود ثنائى الأبعاد يمكن قراءته من خلال أجهزة الهواتف الذكية، وأنه من خلال هذا الرمز يتم الربط بين العالم المادي (ملصقات – مطبوعات، .... إلخ) والعالم الإلكتروني ( مصادر الويب ) ويسهل عملية الاتصال (خدمة الرسائل القصيرة، الاتصال الهاتفي) " . (Robinson K. , 2010)

ووفقا لقاموس أكسفورد Oxford، فإن شفرة الاستجابة السريعة هي " شفرة مقروءة آليا تتكون من مجموعة من المربعات السوداء والبيضاء التى تستخدم عادة لتخزين عناوين املواقع أو غريها من املعلومات لقراءهتا بواسطة كامريا اهلواتف الذكية " . (Oxford, 2017)

كما ورد في الموسوعة البريطانية Encyclopedia Britannica أن رمز الاستجابة السريعة QR code هو " نوع من الشفرات اخليطية والتى تكون عىل شكل مربع مطبوع مكون من مربعات صغرية سوداء وبيضاء، بحيث متثل املربعات السوداء والبيضاء األرقام من 0 إىل 9 أو احلروف من A إىل Z أو أحرف غري الالتينية مثل أحرف كانجى اليابانية ". (2019 ,Gregersen(

وقد عرف أجاي شانكير (Ajay Shanker )رمز QR " بأنه: وسم بصري مقروء آليا ويحتوي على معلومات عن الأشياء الملحق بها وهو رمز ثنائي الأبعاد تشفر المعلومات بداخله في اتجاهين : أفقيا ورأسيا ويمكن قراءته بسهولة، وهو قادر على تخزين كمية كبيرة من المعلومات على عكس الباركود الذى تشفر فيه المعلومات في اتجاه واحد فقط . (Mishra & Umre, 2017, p. 320)

كما عرف روبين أشفورد ( Robin Ashford ) رموز الاستجابة السريعه بأنها: " نوع من الباركود يمكن قراءته بواسطة الهواتف الذكية وأحيانا يشار إليها كرموز ثنائية الأبعاد أو باركود ثنائي الأبعاد أو رموز محمولة " . (ashford , 2010)

ا**لتعريف الإجرائ**ي: ومما سبق يمكن تعريف شفرات الاستجابة السريعة بأنها: " أكواد ثنائية الأبعاد مفتوحة المصدر يمكن مسحها ضوئيا يف اجتاهني عمودي وأفقى، وتتميز بالطاقة االستيعابية العالية لتخزين البيانات وتتكون من وحدات سوداء وبيضاء أو ملونة تمثل البيانات المشفرة، والتي يمكن أن تكون في شكل نص أو صوت أو صورة أو فيديو أو عنوان صفحة ويب، ويمكن قراءتها باستخدام تطبيقات مجانية من خلال كاميرا الهواتف الذكية التي لديها قدرة على المسح الضوئي وغيرها من الأجهزة التي تقوم بمسح الشفرات مثل: أجهزة أشعة الليزر احلمراء وماسحات الشفرات اخليطية وقارئات QR التي يمكن أن تقرأ البيانات وتفك شفرة QR "

#### 2/2 نشأة وتطور شفرة االستجابة السريعة:

بعد دخول اليابان فترة النمو الاقتصادي في بداية ستينيات القرن الماضي انتشرت المحلات التجارية وزادت حركة البيع والشراء، وزاد الضغط على العاملين في مجال التجارة والصناعة، ثم جاءت الشفرات الخيطية أحادية الأبعاد Barcode كوسيلة مساعدة كبيرة لهم لإنجاز أعمالهم وبمرور الوقت ظهرت إمكانيات الباركود المحدودة، أهمها قلة السعة التخزينية التى لا تتعدى 20 حرفا مع عدم إمكانية ختزين رموز الكانجى اليابانية، مما شكل مشكلة قصوى لدى اليابانيني، مما اضطرهم الستخدام األرقام واحلروف الالتينية، وهو ما شكل عائقا كبرا في تخزين البيانات وبخاصة الهجائية. (Denso, 2019)

ونتيجة لذلك قام المستخدمون بإرسال طلبات لشركة دنسو ويف Denso Corporation التابعة لشركة تويوتا (Toyota) ؛ لتطوير الباركود حتى يستوعب كميات أكبر من البيانات وبخاصة أحرف الكانى والكانجي، وذلك لكونها الشركة المطورة لأجهزة قراءة الباركود في ذلك الوقت، ثم تكوين فريق التطوير والذى فكر في اختراع شفرة ثنائية الأبعاد صغيرة الحجم وسريعة الاستجابة لأجهزة القراءة في منتصف عام (1992)، وبعد مرور حوالي عام ونصف من العمل توصل فريق التطوير إلى شفرة صغيرة الحجم وذات طاقة استيعابية عالية تصل إلى 7000 حرف وتستجيب الشفرة للقراءة بـ10 أضعاف سرعة، ولهذا أطلق عليها شفرة الاستجابة السريعة (2019 ,Denso(، وبعد شعور املطورين بأمهية هذه الشفرة للمجتمع اليابانى قامت رشكة دنسو بجعلها مفتوحة املصدر ؛ ليتمكن أى شخص من استخدامها والتعديل عليها وتطويرها (12 .p 2014, , Qianyu(، ولقد استخدمت هذه الشفرة ىف البداية ىف جمال صناعة السيارات، وكنتيجة لكفاءتها تم استخدامها في مختلف مناحي الحياة، وانتقل استخدام الشفرة من اليابان إلى المملكة المتحدة ومنها إلى الولايات المتحدة ثم للعالم بأكمله، ولقد ساهم انتشار استخدام الهواتف الذكية فى انتشار شفرة الاستجابة السريعة عالميا لتوافر التطبيقات التي يمكنها قراءة هذه الشفرات بواسطة الكاميرا الخاصة بالهاتف الذكي، وكان لشركة نوكيا دورا رئيسيا في الانتشار العالمي للشفرة، حيث أطلقت أول تطبيق ملسح الشفرة جمانا من خالل كامريا اهلواتف الذكية ثم تالها نظام IOS ثم نظام Android.( الصادق، ،2015 صفحة 416(

ومن خلال الجدول رقم (1) يمكن توضيح المراحل التي مرت بها شفرة الاستجابة السريعة منذ نشأتها عام 1994 وحتى انتشارها عالميا عام 2012 على النحو التالي (الصادق، 2015، صفحة 78) :

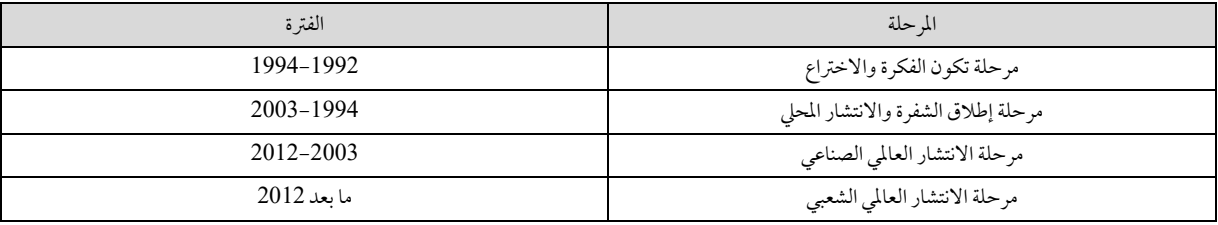

جدول رقم (1) المراحل التي مرت بها شفرات الاستجابة السريعة منذ نشأتها

وبذلك يكون قد تم الإجابة عن التساؤل الأول وهو : (كيف نشأت وتطورت شفرة الاستجابة السريعة؟)

.

3/2 مكونات شفرة االستجابة السريعة code QR :

حيتوى كل رمز استجابة رسيعة عىل منطقتني : أ- منطقة األنامط الوظيفية. ب- منطقة التشفري. -1 منطقة األنامط الوظيفية:

فيها يتعلق بمنطقة الأنهاط الوظيفية فتتكون من الأنهاط والمكونات التالية : نمط الإيجاد Finder pattern، ونمط التوقيت pattern Timing، ونمط املحاذاة pattern Alignment، الفاصل Separator، واملنطقة الصامء zone Quiet، ومن اجلدير بالذكر هذه المكونات والأنهاط الوظيفية تسمح لقارئ الشفرة بالتعرف على موقع الرمز ومقاسه واتجاهه ومظهره الكلي ,Kato, Char, & Tan (52 .p ,2010 ، وهي ضرورية لنجاح عملية اكتشاف وفك الشفرة، كما هو موضح في الشكل رقم (2) ورقم (3) .

أ- نمط اإلجياد pattern Finder :

يقع نمط الإيجاد في الجزء العلوي في زاوية اليسار وزاوية اليمين وفي زاوية اليسار للجزء السفلي للرمز، ويستخدم هذا النمط في حتديد مكان الشفرة بدقة ورسعة عالية (322 .p 2017, , Gupta & ,umre , Mishra (وهلذا يطلق عليه أيضا نمط اكتشاف املوقع .(Kato, Char, & Tan, 2010, p. 52)

ب- نمط التوقيت pattern Timing:

يتكون هذا النمط من خطوط أفقية ورأسية متقطعة تقع بين وحدات نمط الإيجاد الثلاثة (الصادق، 2015، صفحة 122)، ويستخدم هذا النمط من أجل تحديد التنسيق المركزى لكل خلية وتعديلها في حالة وجود أي تحريف بالرمز أو تغيرات بمحيط الخلية . (Kato, Char, & Tan, 2010, p. 52)

: ج- نمط المحاذاة Alignment pattern:

يتكون نمط املحاذاة من وحدات داكنة modules Dark 5x5 بداخلها وحدات ساطعة اللون modules Light 3x3 ووحدة واحدة داكنة فى المنتصف (322 .Mishra & Umre, 2017, p ويستخدم هذا النمط فى تعديل تشوهات رمز الاستجابة السريعة (Parabhoi , bhattacharjya, & dhar, 2017, p. 240)

د- الفاصل Separator :

هى وحدات ساطعة باللون الأبيض بعرض بكسل واحد وظيفتها تحسين كفاءة قراءة الشفرة، وذلك من خلال الفصل بين أنهاط . (chen , yang, & Zhang , 2012, p. 235) الإيجاد ومنطقة السانات (chen , yang, & Zhang , 2012)

هـ- املنطقة الصامء )اهلامش( zone quiet :

هى مساحة ضرورية لقراءة الشفرة بدقة ويبلغ اتساعها أربع وحدات على كل جانب من جوانب الرمز، والغرض من هذه المنطقة هو الاحتفاظ برمز الاستجابة السريعة منفصلا عن المنطقة الخارجية للرمز أو خلفيته، مما يؤدي إلى قراءته بسرعة ,Mishra & Umre .2017, p. 322)

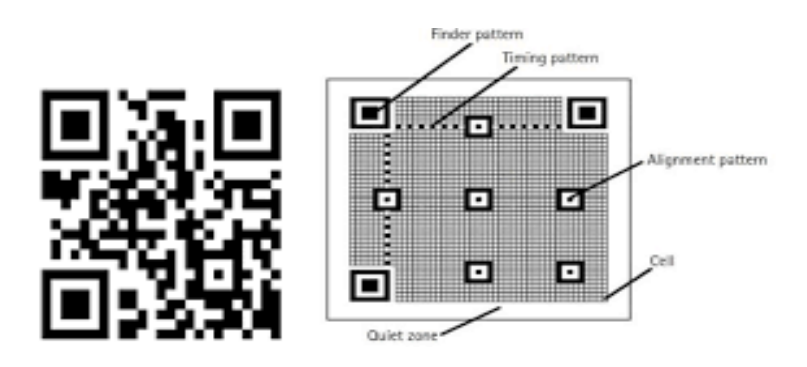

شكل رقم (2) منطقة الأنماط الوظيفية بشفرة الاستجابة السريعة

 $-2$  منطقة التشفير  $-2$ 

وبالنسبة ملنطقة التشفري فهى تتكون من معلومات التنسيق information format ومنطقة البيانات areas Data وتساعد هذه المكونات في تقديم معلومات تعبر عن مستوى تصحيح الخطأ إلى جانب احتوائها على المعلومات المخزنة والمشفرة (الصادق، 2015، صفحة 120)، كما هو موضح في الشكل رقم (3) .

أ- معلومات التنسيق information Format :

ترجع أهمية معلومات التنسيق لأنها تتاح فى شكل نسختين متشابهتين إذا حدثت مشكلة لإحدى النسخ يظل الرمز يعمل بكفاءة، وتوجد وحدات معلومات التنسيق في شكل نسخة كاملة في الركن الأيسر العلوي ونسخة مجزأة على الركنين الأيمن العلوي والأيسر السفلي (WIKIVERSITY, 2014)

ب- منطقة البيانات areas Data :

تتكون هذه املنطقة من:

- منطقة البيانات املشفرة.
- منطقة شفرة تصحيح اخلطأ واملعروفة بشفرة code Solomon Reed .

وتحتوى مساحة البيانات على خلايا داكنة Dark cell وخلفية ساطعة Light background أو العكس ويتم تكويد البيانات إلى النظام الثنائي 0، 1 ثم تكويدها مرة أخرى على شكل خلايا من خلال برمجيات تعرف بمولدات شفرة الاستجابة السريعة ,Kato .Char, & Tan, 2010, p. 54)

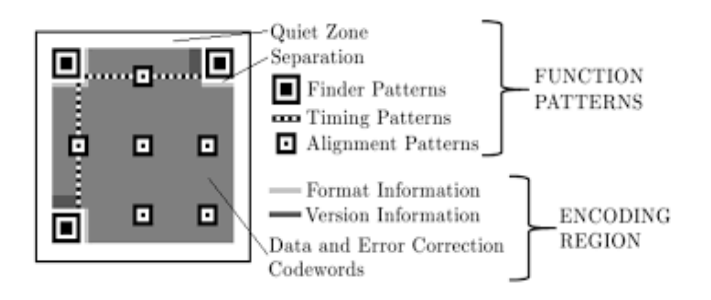

شكل رقم (3) منطقة الأنماط الوظيفية ومنطقة التشفير

### 4/2 أنواع شفرات االستجابة السريعة:

أ- وفق نوع البيانات:

من أمثلة البيانات التى يمكن تشفيرها باستخدام شفرات الاستجابة السريعة، الأرقام والأحرف والأعداد الثنائية والرموز اليابانية، كما يمكن أن تشتمل شفرة الاستجابة السريعة على بطاقة واقع مضاف AR (الصادق، 2015، صفحة 126) .

ب- وفق طبيعة البيانات:

حسب طبيعة البيانات يمكن تضمين رمز الاستجابة السريعة ما يلي (ميهوبى ، 2017، صفحة 35):

- عنوان بريد إلكرتونى.
	- رسالة SMS.
		- صور.
	- رقم هاتف.
- اسم موقع وعنوانه URL.
	- ملف PDF

وغبرها من البيانات وذلك حسب الأداة المستخدمة لتصميم شفرات الاستجابة السريعة سواء من خلال مواقع الإنترنت أو تطبيقات اهلواتف الذكية .

ج- وفق الشكل والتصميم :(Chu, Chang , Lee, & Mitra, 2013)

يمكن تقسيم شفرات الاستجابة السريعة وفق الشكل والتصميم إلى:

- شفرات ذات تصميم قيايس:

وتتكون الشفرة هنا من نقاط سوداء ذات خلفية بيضاء.

- شفرات ملونة:

تطورت شفرات الاستجابة السريعة وأصبح بإمكان المستفيد تغيير لونها واختيار لون بخلاف اللون الأسود والأبيض دون التأثري عىل قابلية الشفرة للقراءة.

- شفرات رسومية:

تطورت شفرات الاستجابة السريعة لتخدم الأغراض الترويجية في المرتبة الأولى، حيث تم إدراج شعار في وسط الشفرة، كما هو موضح في الشكل رقم (4)

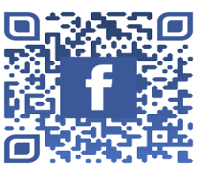

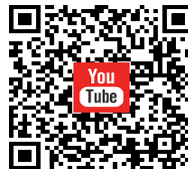

شكل رقم (4) الشفرات الرسومية (شعار في المنتصف)

شكل رقم (5) شفرات رسومية (صور في خلفية الشفرة)

**د- وفق آلية العمل** (2 .p 2013, ,Chen & ,chen ,Lai (:

أو إدراج صورة في خلفية الشفرة، كما هو موضح في الشكل رقم (5)

يمكن تقسيمها إىل:

تمت فيها عملية المسح) .

- شفرات ثابتة أو إستاتيكية .
- شفرات متغرية أو ديناميكية .

-1 الشفرات الثابتة أو اإلستاتيكية :

هى شفرات غري قابلة للتعديل عليها وال تتطلب شبكة اإلنرتنت للوصول إىل البيانات املوجودة هبا وتقدر الطاقة االستيعابية هلا بـ 7089 رمزا .

-2 الشفرات املتغرية أو الديناميكية :

هى شفرات يمكن التعديل عليها ولا تتقيد بطاقة استيعابية معينة كما في النوع السابق، وقد تحتوى على روابط لمواقع إلكترونية تشتمل على كم هائل من البيانات والمعلومات، واستخدام هذه الشفرات يتطلب ضرورة الاتصال بشبكة الإنترنت .

وبذلك يكون قد تم الإجابة على التساؤل الثاني وهو : (ما مكونات وأنواع شفرة الاستجابة السريعة ؟)

5/2 خطوات تشفير البيانات باستخدام برمجيات إنشاء شفرات الاستجابة السريعة (الصادق، 2015، الصفحات 165- $: 166$ 

أ- اختيار التطبيق أو الربنامج الذى سيتم استخدامه ىف إنشاء الشفرة . ب- تحديد نوع الشفرة ( نص – موقع إلكتروني – رقم هاتف – رسالة نصية – ملف.. إلخ) ج- إدخال البيانات وتنسيق الشفرة عن طريق حتديد لوهنا وخلفيتها . د- نشر الشفرة ومشاركتها على مواقع الويب أو طباعتها على الورق أو المعدن أو القماش أو الزجاج ... إلخ. هـ– استخدام الشفرة من خلال مسحها وفك تشفيرها، وإمكانية تتبع الاستخدام من خلال التطبيق أو البرنامج فيها يعرف بخاصية Tracking وبالتايل يتمكن صاحب الشفرة من التعرف عىل البيانات التالية: ) عدد مرات املسح – األجهزة املستخدمة ىف مسح الشفرة وأنظمة التشغيل – المتصفحات المستخدمة للاطلاع على البيانات المتاحة على الشفرة – أوقات مسح الشفرة – البلد والمدينة التي

ومن أمثلة المواقع التي تتيح خاصية تتبع البيانات موقع QR Code Generator وCR code genrator, 2019 ,

ومن الجدير بالذكر عملية فك التشفير لرمز الاستجابة السريعة تتم عادة من خلال كاميرا الهاتف الذكي أو أجهزة للقراءة المخصصة لهذا الغرض (36-35 .Qianyu , 2014, pp.

وتمر عملية فك التشفير باستخدام كاميرا الهواتف الذكية بمجموعة من الخطوات على النحو التالي : (Olaniyi, (n.d), pp. 6-7)

- حتميل تطبيق لقراءة شفرة االستجابة الرسيعة عىل اهلاتف الذكي وفتحه، ثم أخذ صورة لرمز االستجابة الرسيعة، وهنا يقوم التطبيق بمعاجلة الرمز وحتويله لنص مقروء أو أنواع أخرى من البيانات سبق اإلشارة إليها حيث يمكن قراءتها أو مشاركتها مع الآخرين .

6/2 مميزات شفرة الاستجابة السريعة (6-6 .denso, 2011, pp.

تتميز شفرة الاستجابة السريعة بمجموعة من المميزات على النحو التالي :  $-1$ الم ونة في تنسيق الرمز :  $-1$ 

 حيث يمكن تصميمه عىل خلفية ساطعة ووحدات داكنة والعكس، إىل جانب إمكانية تلوين اخللفية أو الوحدات بأى لون بخلاف الأبيض والأسود دون التأثير على عملية القراءة واسترجاع البيانات (الصادق، 2015، صفحة 136).

> 2- إمكانية المسح السريع في جميع الاتجاهات: حيث يمكن أن تقرأ البيانات من أية زاوية لوجود أنهاط الإيجاد في الأركان الثلاثة للرمز. كما هو موضح في الشكل رقم (2) الخاص بمنطقة الأنهاط الوظيفية داخل شفرات الاستجابة السريعة. -3 القدرة عىل تصحيح اخلطأ حتى ىف حالة تلف أو اتساخ الرمز بنسبة 30 % من مساحته

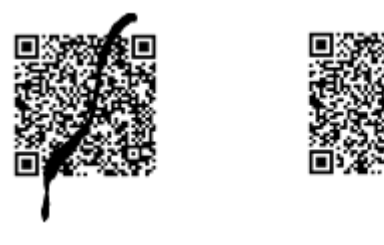

شكل رقم (6) رمز استجابة سريعة تالف (قابل للمسح)

-4 إمكانية تعويض التشوهات، حيث يظل الرمز قابال للقراءة، وإن كان عىل سطح متعرج أو مقوس.

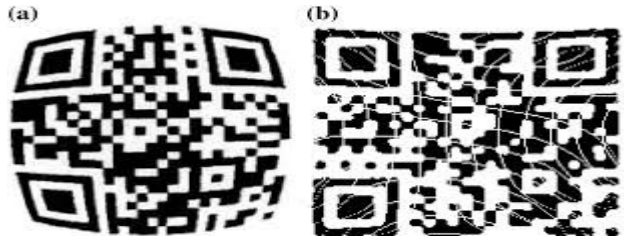

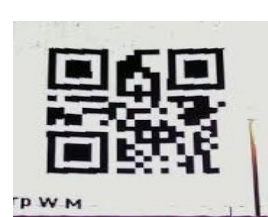

شكل رقم )7( قدرة رمز االستجابة السريعة على تعويض التشوهات واسترجاع البيانات

5– القدرة على تخزين أنواع متعددة من البيانات مثل: الأرقام والأحرف الهجائية والرموز اليابانية أو الصينية أو الكورية أو البيانات المختلطة (الصادق، 2015، صفحة 140).

-6 إمكانية ختزين كميات كبرية من البيانات تصل إىل 7089 رقام أو 4296 بني األرقام أو احلروف أى 200 ضعف كمية البيانات التى تختز نها الشفرة الخطية التقليدية أحادية الأبعاد، وبحد أقصى 2953 عددا ثنائيا، وبحد أقصى 1817 حرفا (كانا/ كانجى).

**ومن بني املميزات األخرى** )ميهوبى ، ،2017 صفحة 40(:

أ- االقتصاد ىف الورق واحلرب، ومن هنا تعترب تقنية code QR صديقة للبيئة .

ب- إمكانية الوصول للروابط بشكل فوري ومباشر دون الحاجة إلى إعادة كتابتها في متصفح الهاتف الذكي.

ج- إمكانية قراءتها باستخدام هاتف ذكي يشتمل على كاميرا وتطبيق لقراءة الرمز QR code reader .

## 7/2 مشكلات تطبيق شفرة الاستجابة السريعة:

بالرغم من سهولة تطبيق رموز الاستجابة السريعة وقلة تكاليفها، فهناك العديد من المشكلات التي تعيق عملية التبنى الواسعة لهذه التكنولوجيا منها (ميهوبي ، 2017، صفحة 40) :

- عدم إمكانية قراءة أكثر من رمز استجابة سريعة في وقت واحد.
	- عملية القراءة تتم من مسافة قصرية.
	- الحاجة في أغلب الأحيان إلى الاتصال بالإنترنت.
		- نقص املعرفة هبذه التقنية بني املستخدمني.
	- احلاجة إىل جهاز قارئ للشفرة مثل اهلواتف الذكية.

## 8/2 تطبيق شفرة الاستجابة السريعة فى قطاع المكتبات والمعلومات:

لقد بدأ تطبيق واستخدام شفرات الاستجابة السريعة في قطاع التجارة كوسيلة للتسويق، ثم انتقلت إلى بقية قطاعات الحياة بها يف ذلك التعليم والثقافة واملدارس واجلامعات واملكتبات ومراكز املعلومات إىل جانب املتاحف واألرشيفات ، وباعتبار املكتبات ومراكز المعلومات من أبرز المؤسسات الداعمة للعملية التعليمية والثقافة، فقد تم تطبيق تقنية رموز الاستجابة السريعة، وذلك لتحقيق ما يلي:

- الربط بني العامل االفرتايض والعامل الواقعي، وإتاحة املعلومات دون التقيد بحدود مكانية أو زمنية، ألن املعلومات أصبحت خليطا بين أجزاء موجودة في العالم الافتراضي، ونقصد شبكة الإنترنت وبخاصة المكتبات الرقمية وبين أجزاء موجودة في العالم الحقيقي الواقعي ونقصد مباني المكتبات .
	- توفير آليات إبداعية لإبراز المضامين القيمة الموجودة داخل المكتبات والتي تحفز وتشجع على استخدامها .
- التسويق خلدمات املكتبات ومؤسسات املعلومات من خالل آليات لتعريف املستخدمني بتلك اخلدمات وحتفيزهم على الاستفادة منها (بكلى، 2015، الصفحات 19-20).

### 9/2 عقبات وتحديات تطبيق شفرة الاستجابة السريعة في المكتبات ومؤسسات المعلومات:

هناك جمموعة من التحديات والعقبات التي قد تواجه أمناء املكتبات عند تطبيق تقنية شفرة االستجابة الرسيعة بالرغم من أمهيتها، ومن أبرز هذه التحديات:

- عدم دراية العاملني يف املكتبات هبذه التقنية واستخداما هتا داخل املكتبات ومؤسسات املعلومات.
- عدم وجود معلومات وبيانات دقيقة عن وجهة نظر أمناء املكتبات واملستفيدين وانطباعهم جتاه هذه التقنية.
	- تكلفة تشفري املجموعات الضخمة.
- احتاملية تباطؤ تطبيق التقنية يف املكتبات التي ال يتوفر هبا أيد ي عاملة كافية أو اللجوء إىل االنتدابات، مما يتطلب ميزانيات إضافية.

وهناك من يرى أن دور النشر يمكن أن تساهم في توفير الكثير من الموارد المالية والبشرية الموجهة لتطبيق هذه التقنية، وذلك إذا قامت بتطبيقها في كافة منتجاتها، كما هو الحال في موقع أمازون، مما سيوفر الكثير من الوقت والجهد على موظفي المكتبات ومؤسسات المعلومات (بكلي، 2015، الصفحات 22-23) .

وبذلك تمت الإجابة على التساؤل الثالث وهو: (ما مميزات وعقبات تطبيق شفرة الاستجابة السريعة في قطاع المكتبات والمعلومات ؟)

10/2 بعض مشروعات توظيف شفرة الاستجابة السريعة في المكتبات العربية والأجنبية:

### 1/10/2 مشروعات توظيف شفرة الاستجابة السريعة في المكتبات العربية (الصادق، 2015، الصفحات 303-312) :

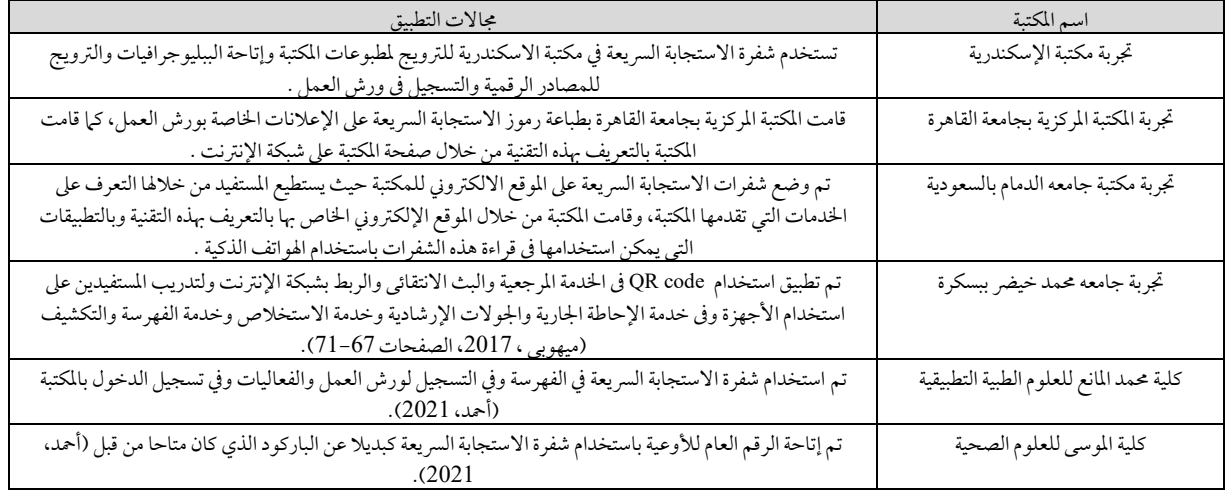

جدول رقم (2) مشروعات توظيف شفرة الاستجابة السريعة في المكتبات العربية

## 2/10/2 مشروعات توظيف شفرة الاستجابة السريعة في المكتبات الأجنبية (324 .Mishra & Umre, 2017, p. 324) :

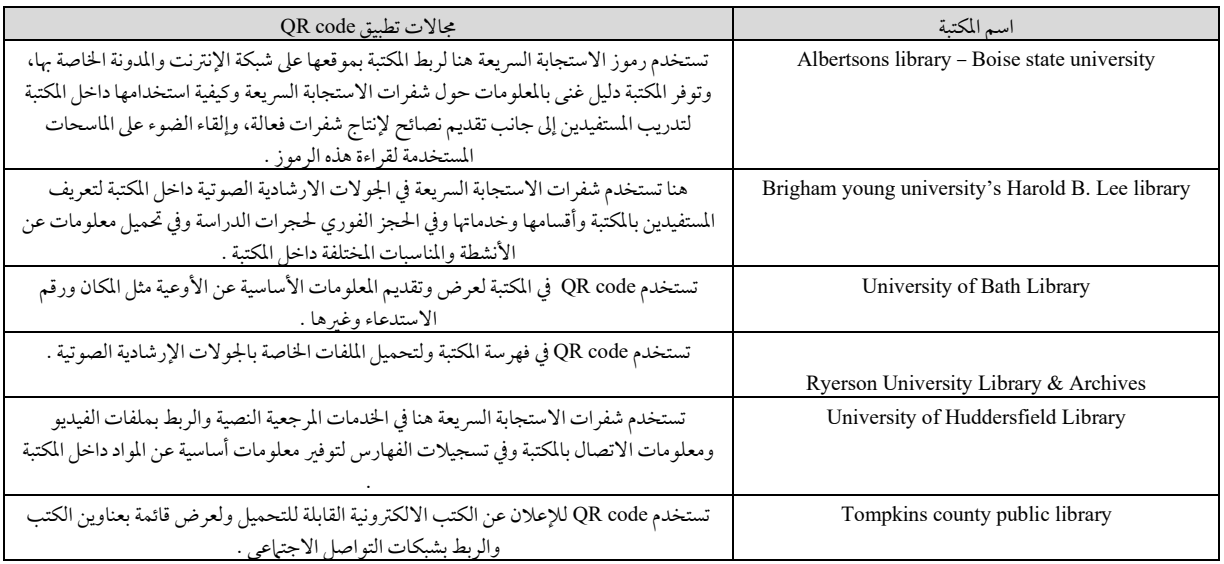

#### جدول رقم (3) مشروعات توظيف شفرة الاستجابة السريعة في المكتبات الأجنبية

وبذلك كانت الإجابة على التساؤل الرابع الخاص بـ (ما واقع تطبيق شفرة الاستجابة السريعة في المكتبات العربية والأجنبية؟)

### **ثالثا: الدراسة التطبيقية:**

#### 1/3 آلية تطبيق تقنية شفرة االستجابة السريعة في مكتبة كلية اآلداب بجامعة بنها:

### /3 /1 1 مكتبة كلية اآلداب بجامعة بنها : النشأة واهلدف :

أنشئت مكتبة كلية اآلداب بجامعة بنها عام 1980 / 1981 وهى تعترب من أهم وسائل الدعم التعليمي يف الكلية، وتستمد املكتبة رؤيتها وأهدافها من أهداف الكلية، و رسالتها هى جزء ال يتجزأ من رسالة الكلية التى هتتم بشكل أسايس بالتعليم والبحث العلمي وخدمة املجتمع .

والمكتبة مقسمة إلى أربع مكتبات: ( المكتبة العربية – مكتبة اللغات الأجنبية – مكتبة الرسائل العلمية – المكتبة الرقمية ) .

وتتمثل رسالة املكتبة يف االلتزام ببناء جمموعات متوازنة ومتكاملة من املصادر الورقية واإللكرتونية وتقديم خدمات معلومات متقدمة هبدف دعم متطلبات العملية التعليمية بالكلية.

### 2/1/3 مرحلة التخطيط لتطبيق تقنية شفرة الاستجابة السريعة في مكتبة كلية الآداب بجامعة بنها:

يتطلب البدء في أى مشروع التخطيط له وتحديد متطلبات كل مرحلة حتى يمكن السيطرة عليه وعلاج المشكلات قبل حدوثها. أ) خطوات مرحلة التخطيط:

تم تحديد خطوات مرحلة التخطيط للمشروع الخاص بتطبيق تقنية شفرة الاستجابة السريعة لتكون على النحو التالي :

- تحديد أهداف المشر وع.
- تحديد الخدمات المكتبية التي سيتم تقديمها بالاعتياد على تقنية شفرة الاستجابة السريعة.
	- حتديد اجلمهور املستهدف.
	- وضع اخلطة الزمنية للتطبيق.
	- تحديد أدوات تصميم وإنتاج شفرات الاستجابة السريعة.
		- تصميم شفرات الاستجابة السريعة.
			- التطبيق والتجريب.
- التدريب على كيفة الاستفادة من الخدمات الجديدة المقدمة من خلال تقنية شفرة الاستجابة السريعة.
	- اإلعالن عن هذه اخلدمات اجلديدة املقدمة باستخدام شفرة االستجابة الرسيعة.

أ- أهداف تطبيق تقنية شفرات الاستجابة السريعة في مكتبة كلية الآداب بجامعة بنها:

الهدف الرئيسي من تطبيق تقنية شفرة الاستجابة السريعة في مكتبة كلية الآداب بجامعة بنها هو تطوير وتحسين الخدمات وتيسير عملية الوصول للمعلومات من قبل املستفيدين، حيث سيتمكن املستفيد من خالل هذه التقنية من احلصول عىل اخلدمات بأقل وقت وجهد عن طريق استخدام كاميرا الهاتف الذكي لقراءة رمز الاستجابة السريعة والوصول الى الخدمة المستهدفة، وبالتالي يتم الاستفادة من التقنيات الحديثة في تقديم خدمات متطورة تشجع المستفيدين على زيارة المكتبة والاستفادة من خدماتها.

ب- الخدمات المكتبية المقدمة باستخدام تقنية شفرة الاستجابة السريعة:

ساعدت أسئلة المقابلة الموجهة لمدير مكتبة كلية الآداب بجامعة بنها في جمع المعلومات حول المكتبة والعاملين وأهم الخدمات المقدمة بداخلها، كما ساعدت أيضا في تحديد الخدمات التي سيتم تقديمها باستخدام شفرة الاستجابة السريعة على النحو التالي:

- تم تطبيق تقنية شفرة الاستجابة السريعة داخل مكتبة كلية الآداب بجامعة بنها في:

- اخلدمة املرجعية واإلحاطة اجلارية .
- تدريب املستفيدين عىل استخدام بنك املعرفة واستخدام الفهرس اإللكرتونى للمكتبة.
	- عملية اجلرد .
	- ربط عينة من الكتب بالبيانات اخلاصة هبا عىل النظام اآليل للمكتبة .
		- تعريف املستفيدين بتعليامت التصوير .
	- توضيح مواصفات األسطوانة التي يتم تسليمها مع الرسالة العلمية .
		- توضيح مواعيد دخول املكتبة .
		- عمل جولة إرشا دية مصورة عن املكتبة .
	- تدريب المستفيدين على استخدام هذه التقنية الجديدة (شفرة الاستجابة السريعة) .
	- اإلعالن عن اخلدمات اجلديدة املطبقة باستخدام تقنية شفرة االستجابة الرسيعة .

ومن اجلدير بالذكر هذه اخلدمات املقدمة مستمرة يف املكتبة بعد االنتهاء من إجراءات التجربة.

ج- اجلمهور املستهدف من تطبيق تقنية شفرة االستجابة الرسيعة باملكتبة:

يتمثل اجلمهور املستهدف يف كل من:

- موظفو المكتبة: حيث يمكنهم الاستفادة من هذه التقنية في عمليات الجرد والفهرسة وتدريب المستفيدين واستخدامها يف تقديم اخلدمات املكتبية.
- املستفيدون من املكتبة: حيث يمكن أن يستفيد كل من أعضاء هيئة التدريس والباحثني والطالب من اخلدمات املقدمة باستخدام شفرة االستجابة الرسيعة .

د- الخطة الزمنية لتطبيق تقنية شفرة الاستجابة السريعة:

تم تطبيق شفرات الاستجابة السريعة داخل مكتبة كلية الآداب بجامعة بنها وفق مجموعة من المراحل، وقد مرت كل مرحلة بفرتة زمنية تتناسب مع كل مرحلة، كام هو موضح يف اجلدول التايل:

جدول رقم (4) الخطة الزمنية لتطبيق تقنية شفرات الاستجابة السريعة

| مرحلة التطبيق | مرحلة التصميم والمراجعة | مرحلة التخطيط | مراحل التجربة  |
|---------------|-------------------------|---------------|----------------|
| والتجريب      |                         |               |                |
| 2020/11/29    | 2020/10/3               | 2020/9/10     | الفترة الزمنية |
|               |                         |               |                |
| 2020/12/16    | 2020/11/28              | 2020/9/27     |                |

هـ- الأدوات المستخدمة في تصميم وإنتاج شفرة الاستجابة السريعة:

هناك مجموعة من الأدوات التي تم الاعتياد عليها لتصميم وإنتاج شفرات الاستجابة السريعة والتي تتمثل في:

-1 جهاز حاسب آيل متصل بشبكة اإلنرتنت ؛ ألن عملية التصميم تتم عىل اخلط املبارش online ومن بني مواصفات اجلهاز المستخدم :

#### جدول رقم (5) مواصفات الجهاز المستخدم في تصميم شفرات الاستجابة السريعة

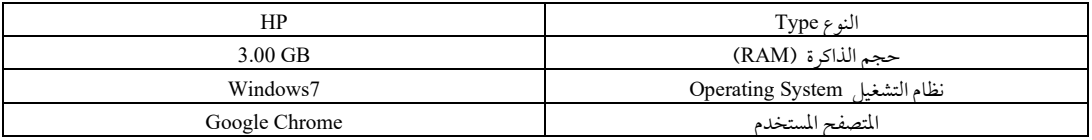

2- موقع خاص بتصميم شفرات الاستجابة السريعة تتوفر فيه خيارات متنوعة تتناسب مع الخدمات التى تقدمها المكتبات الجامعية، وهنا تم الاعتهاد على موقع https://www.qrcode-monkey.com

> -3 طابعة: لطباعة شفرات االستجابة الرسيعة وجتربتها . ح) مرحلة التصميم والإنتاج لشفرة الاستجابة السريعة: -1 إنتاج الشفرة وتصميمها:

بعد توفير المتطلبات اللازمة تبدأ الخطوة التالية وهي إنتاج شفرات الاستجابة السريعة، ويوضح الشكل التالي خطوات إنتاج وتصميم شفرات الاستجابة السريعة على النحو التالي:

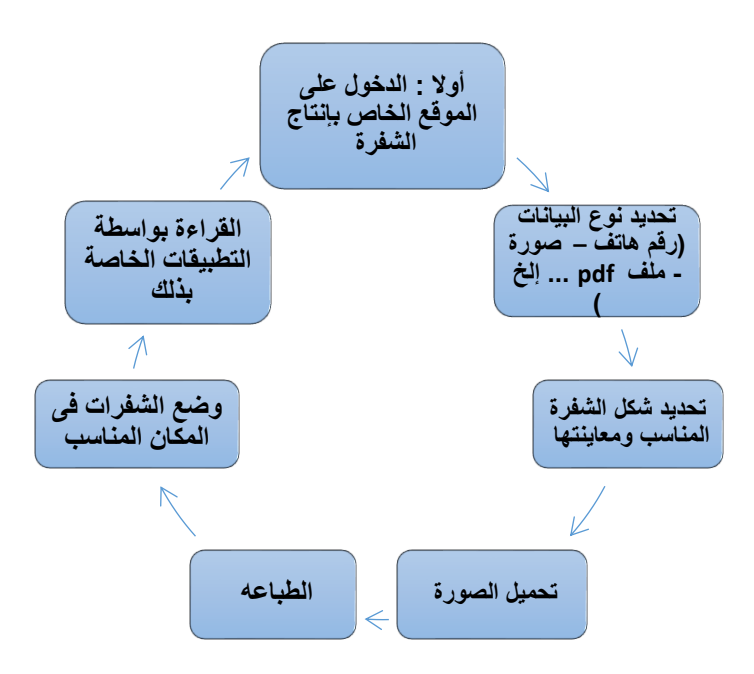

#### شكل رقم (8) خطوات انتاج وتصميم شفرات الاستجابة السريعة

-2 خطوات إنتاج شفرة االستجابة الرسيعة: أ- الدخول عىل املوقع اخلاص بإنتاج شفرات االستجابة الرسيعة: يف البداية البد من حتديد املوقع التي سيتم من خالله إنشاء شفرات االستجابة الرسيعة، وقد تم االعتامد هنا عىل موقع: [https://www.qrcode-monkey.com](https://www.qrcode-monkey.com/)

ويرجع السبب وراء اختيار هذا املوقع ألنه يتيح خدمات متنوعة تتناسب مع اخلدمات التى تقدمها املكتبات اجلامعية جمانا والتى سيتم توضيحها فيها بعد.

ب- حتديد نوع اخلدمة:

يتم في هذه الخطوة تحديد الخدمات التي سيتم تقديمها داخل مكتبة كلية الآداب بجامعة بنها باستخدام شفرات الاستجابة السريعة والتي سيتم تصميمها من خلال موقع QR Code Monkey وسيتم تناول هذه الخدمات على النحو التالي: اخلدمة املرجعية:

هتدف هذه اخلدمة إىل اإلجابة عىل استفسارات املستفيدين ومساعدهتم الستخدام الوسائل والتقنيات التي متكنهم من الوصول إىل املعلومات سواء داخل مبنى املكتبة أو خارجه.

وهنا تم إنشاء شفرة استجابة سريعة لصفحة مكتبة كلية الآداب – جامعة بنها على موقع التواصل الاجتماعي facebook من خلال الضغط على الخيار الخاص بموقع facebook داخل موقع QR Code Monkey ، ووضع الرابط الخاص بصفحة المكتبة على موقع facebook في الحقل المخصص، كما هو موضح في الشكل رقم (9)

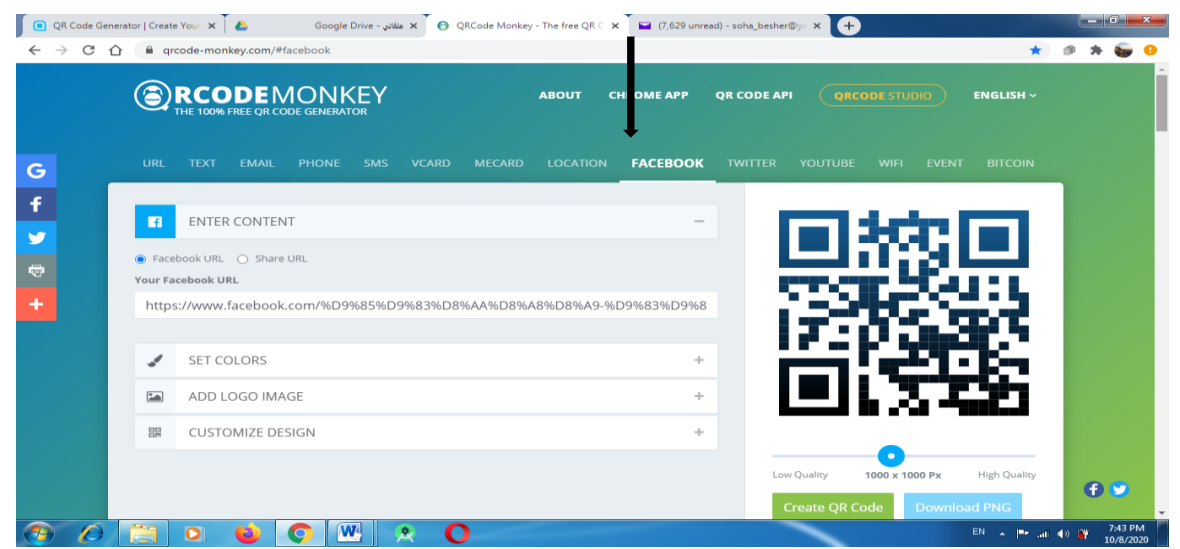

شكل رقم 9( إنشاء QR code لصفحة المكتبة على موقع التواصل الاجتماعي facebook من خلال موقع QR Code Monkey

بعد كتابة الرابط تأتي مرحلة تنسيق الشفرة، حيت يتم هنا تحديد لون الشفرة وتصميمها والشعار الداخلي الذي يساعد في التعبير عن هويتها قبل المسح.

وينبغي مالحظة هذه اخلطوة اخلاصة بالتنسيق ستتكرر ىف كل الشفرات التى سيتم إعدادها يف اخلطوات التالية، وبعد التنسيق يتم الضغط عىل Code QR Create يمني النافذة وبعد جتربة الشفرة والتأكد من سالمتها يتم حتميلها وطباعتها.

خدمة الإحاطة الجارية:  $-1$ 

وهنا تم الاستعانة برموز الاستجابة السريعة لتعريف المستفيدين بالكتب المضافة حديثا لرصيد المكتبة، حيث تم إنشاء ملف بصيغة pdf حيتوي عىل قائمة بعناوين هذه الكتب حتى يمكن للمستفيد حتميلها واالطالع عىل ما فيها يف أى وقت وأى مكان، وتم رفعها على جوجل درايف والحصول على رابط الملف ثم الضغط على خيار URL في موقع QR Code Monkey، كما موضح في الشكل السابق رقم (9) ولصق الرابط في الحقل المخصص وإنشاء الشفرة وتحميلها وطباعتها .

كما تم عمل شفرات استجابة سريعة لمجموعة من الصور images تشتمل على قواعد التصوير داخل المكتبة وجدول دخول املكتبة وأيضا مواصفات األسطوانة املرفقة مع الرسائل العلمية من خالل اخلطوات التالية:

تم رفع الصور عىل جوجل درايف واحلصول عىل الرابط اخلاص هبا ، ثم الضغط عيل خيار URL داخل موقع Code QR Monkey ولصق الرابط يف اخلانة املخصصة وتنسيق الشفرة كام ذكرنا من قبل وإنشائها ثم حتميلها وطباعتها .

2- خدمة تدريب وتعليم المستفيدين :

وهنا تم استخدام شفرات الاستجابة السريعة لتدريب المستفيدين على استخدام بنك المعرفة المصري (أحمد، كيفية استخدام بنك المعرفة المصري، 2020)، وعلى كيفية البحث في الفهرس الإلكتروني للمكتبة والمتاح على موقع اتحاد مكتبات الجامعات المصرية (أحمد، كيفية البحث في موقع اتحاد مكتبات الجامعات المصرية ، 2020)، والهدف من ذلك هو تقليل تواجد الطلاب في المكتبة ؛ لتحقيق التباعد الاجتماعي بها يحقق الوقاية من فيروس كورونا covid-19، حيث سيتمكن المستفيدون من المكتبة من الاستفادة من الخدمات بأمان دون التعرض ألية خماطر تلحق هبم أو بالعاملني داخل املكتبة، وقد تم تطبيق هذه اخلدمة عىل شكل مقاطع فيديو ورفعها عىل موقع يوتيوب، ثم الدخول على موقع QR Code Monkey والضغط على خيار youtube، كما هو موضح في الشكل السابق رقم (9)، ثم وضع الرابط اخلاص بالفيديو ىف احلقل اخلاص به وتنسيق الشفرة وحتميلها وطباعتها.

3- الجولات الإرشادية المصورة:

تم عمل جولة إرشادية مصورة والتى هى بمثابة وسيلة للتعريف باملكتبة من خالل فيديو يعرض صور للمكتبة يوضح أقسام املكتبة وخدماهتا والعاملني هبا، ثم الدخول عىل موقع Monkey Code QR والضغط عىل خيار youtube ثم وضع الرابط اخلاص بالفيديو في الحقل الخاص به.

-4 خدمة الفهرسة:

لقد تم توظيف شفرات الاستجابة السريعة في عملية الفهرسة من خلال إعداد شفرات لعينة من الكتب والدوريات والرسائل داخل المكتبة ثم وضعها على غلاف الكتاب، والتى يتم من خلالها ربط الوعاء بالنظام الآلى للمكتبة، حيث تحتوى كل شفرة على املعلومات التالية:

- Copies : بالضغط عليها تظهر البيانات الببليوجرافية للكتاب .
- info Book: معلومات عن الكتاب )متاح يف بعض املصادر( .
- Preview : يتاح من خلالها الغلاف وجزء من النسخة الإلكترونية للوعاء (متاح في بعض المصادر).
	- إمكانية طباعة النتائج.

مع وجود روابط أخرى متعددة للبحث في موقع اتحاد مكتبات الجامعات المصرية.

وفيها يتعلق بالشفرة الخاصة بالرسالة فبالضغط على Copies يظهر بالإضافة إلى بيانات الوعاء المستخلص الخاص بالرسالة باللغة العربية والإنجليزية .

وقد تم تطبيق هذه الخدمة على ( 577 ) وعاء من قسم المكتبات والمعلومات مقسمين على النحو التالي (448 كتابا) و( 85 مجلد دورية) و(44) ( رسالة في تخصص المكتبات والمعلومات في الفترة من 1996 إلى 2019 )، وذلك من خلال الدخول على موقع اتحاد مكتبات الجامعات المصرية والضغط على مكتبة كلية الآداب – جامعة بنها، ثم البحث عن الأوعية المطلوبة وبمجرد ظهور نتيجة البحث يتم الضغط على خيار ( خدمات ) في يسار كل نتيجة ثم اختيار QR code ثم القيام بمسحها باستخدام البرامج المخصصة لذلك وحفظها في ملف وورد ثم طباعتها باستخدام الورق اللاصق ولصقها على الأوعية في الموضع المخصص لها .

-5 اجلرد:

توفر شفرات الاستجابة السريعة إمكانية القيام بعملية الجرد بالاستعانة بتطبيقات الهواتف الذكية وهنا نستعرض كيفية القيام باجلرد باستخدام شفرات االستجابة الرسيعة:

• خطوات اجلرد باستخدام شفرات االستجابة الرسيعة:

الخطوة الأولى: يتم عمل شفرات استجابة سريعة تحتوى على الرقم العام للأوعية المحددة من خلال الضغط على خيار text داخل موقع QR Code Monkey، كما هو موضح في الشكل السابق رقم (9)، وكتابة الرقم العام في الحقل المخصص ثم إنشاء الشفرة وتنسيقها وتحميلها وطباعتها ولصقها في المكان المحدد كما ذكرنا من قبل، وهنا تم عمل شفرات استجابة سريعة بالرقم العام للأوعية التي سبق، وتم ربط بياناتها بالنظام الآلي للمكتبة من خلال شفرات الاستجابة السريعة وعددهم (577) وعاء .

الخطوة التالية : تتمثل في تحميل تطبيق scan pet وفتحه والضغط على ( new file ) وتحديد اسم الملف على سبيل المثال (مكتبة كلية الآداب – جامعه بنها) ومسح الرموز المطلوبة الخاصة بالرقم العام، ثم الضغط على files ونختار الملف المطلوب ونضغط click يمين ونختار إرسال إلى Google drive (على سبيل المثال) وتكون هذه الأرقام محفوظة في ملف من نوع إكسيل excel يمكن تحميله ونسخ محتوياته ولصقها في ملف txt إذا دعت الحاجة لذلك ، كما هو موضح في النوافذ التالية في الشكل رقم (10)

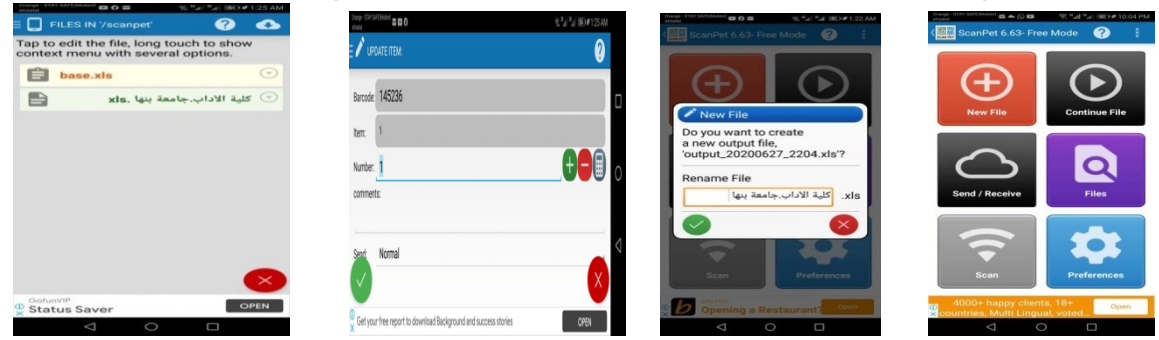

شكل رقم )10( نوافذ تطبيق pet scan

: Google Maps خدمة تحديد موقع المكتبة باستخدام خرائط جوجل Google Maps :

تم عمل شفرة استجابة سريعة بموقع مكتبة كلية الآداب بجامعة بنها من خلال الضغط على خيار location داخل موقع QR Code Monkey، كما هو موضح في الشكل السابق رقم (9) ثم تحديد الموقع المطلوب من خلال خرائط جوجل Google maps وإنشاء الشفرة وتنسيقها وتحميلها وطباعتها .

د) التطبيق والتجريب لشفرات الاستجابة السريعة: بعد تصميم شفرات الاستجابة السريعة جاءت مرحلة تطبيق وتجريب هذه الشفرات للتأكد من سلامتها ووضوح المعلومات المشتملة عليها، وقد مرت هذه المرحلة بمجموعة من الخطوات كما هو موضح في الشكل رقم (11)

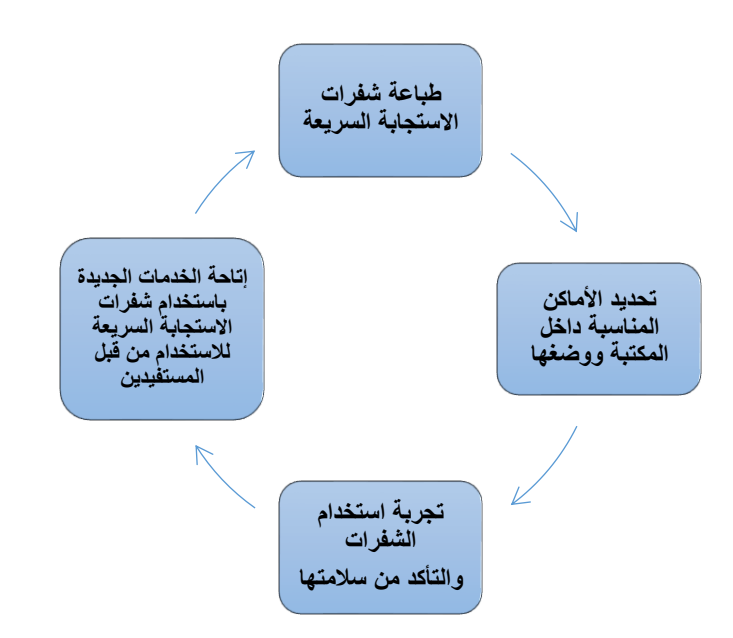

شكل رقم (11) خطوات تطبيق وتجريب شفرات الاستجابة السريعة

-1 طباعة شفرات االستجابة الرسيعة :

بعد تصميم شفرات الاستجابة السريعة تم طباعتها على خامات تتناسب مع طبيعة المكتبة والخدمة المقدمة وبأحجام تساعد على إمكانية رؤيتها من قبل المستخدمين، فقد تم طباعة بعض شفرات الاستجابة السريعة على ألواح خشبية مثل الشفرات التالية :

أ- تعلم كيفية البحث يف الفهرس اإللكرتوين للمكتبة من خالل موقع احتاد مكتبات اجلامعات املرصية . ب - تعلم كيفية استخدام بنك املعرفة املرصي . ت - صفحة املكتبة عىل موقع التواصل االجتامعي فيس بوك . ث - جولة إرشادية مصورة عن مكتبة كلية اآلداب بجامعة بنها . ج- قائمة بالكتب املضافة حديثا للمكتبة . ح- قواعد التصوير باملكتبة . خ- مواصفات تسليم األسطوانة املرفقة مع الرسالة العلمية . د- جدول دخول مكتبة كلية اآلداب بجامعة بنها . ذ- تعرف عىل موقع مكتبة كلية اآلداب بجامعة بنها باستخدام خرائط جوجل Maps Google.

كما هو موضح في الشكل رقم (12)

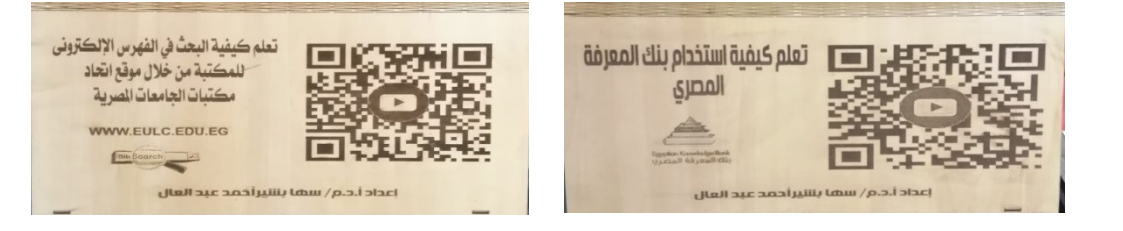

## شكل رقم (12) نماذج لشفرات الاستجابة السريعة المطبوعة على ألواح خشبية

والبعض الآخر من الشفرات تم طباعته على ورق لاصق مثل الشفرات الخاصة ببيانات الأوعية والرقم العام. كما هو موضح في الشكل رقم (13)

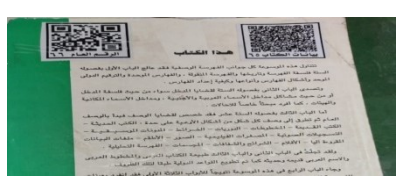

## شكل رقم (13) شفرات الاستجابة السريعة المطبوعة على ورق لاصق

2- تحديد الأماكن المناسبة داخل المكتبة لوضع الشفرات:

تم وضع بعض الشفرات التى تم طباعتها عىل ألواح خشبية عىل طاوالت املكتبة مع مراعاة وضعها يف أماكن واضحة للمستفيدين مثل الشفرات التالية:

**أ-** تعلم كيفية البحث يف الفهرس اإللكرتوين للمكتبة من خالل موقع احتاد مكتبات اجلامعات المصرية. **ب-** تعلم كيفية استخدام بنك املعرفة املرصي . **ت-** صفحة املكتبة عىل موقع التواصل االجتامعي فيس بوك . **ث-** جولة إرشادية مصورة عن مكتبة كلية اآلداب بجامعة بنها . كما هو موضح في الشكل رقم (14):

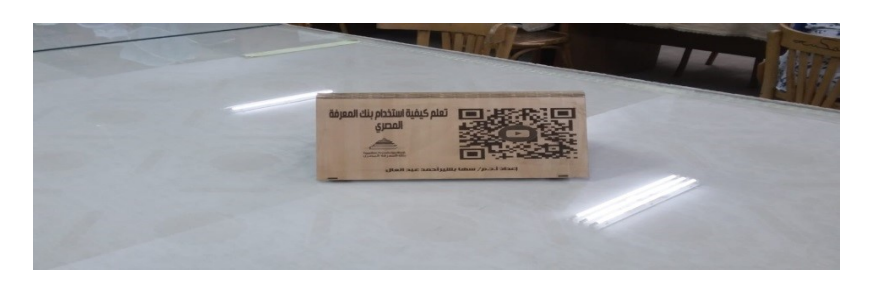

شكل رقم (14) نموذج لشفرات الاستجابة السريعة التى تم وضعها على طاولات المكتبة

وهناك أيضا بعض الشفرات التى تم طباعتها عىل ألواح خشبية وتم وضعها عىل الباب اخلارجي للمكتبة الرئيسية كام هو احلال يف الشفرات التالية :

أ- قائمة بالكتب املضافة حديثا للمكتبة. ب -قواعد التصوير باملكتبة. ت -مواصفات تسليم األسطوانة املرفقة مع الرسالة العلمية . ث -جدول دخول مكتبة كلية اآلداب بجامعة بنها . ج- تعرف عىل موقع مكتبة كلية اآلداب بجامعة بنها باستخدام خرائط جوجل Maps Google. ح- اإلعالن عن كيفية االستفادة من اخلدمات اجلديدة املقدمة داخل مكتبة كلية اآلداب بجامعة بنها باستخدام شفرات االستجابة الرسيعة.

كما هو موضح في الشكل رقم (15):

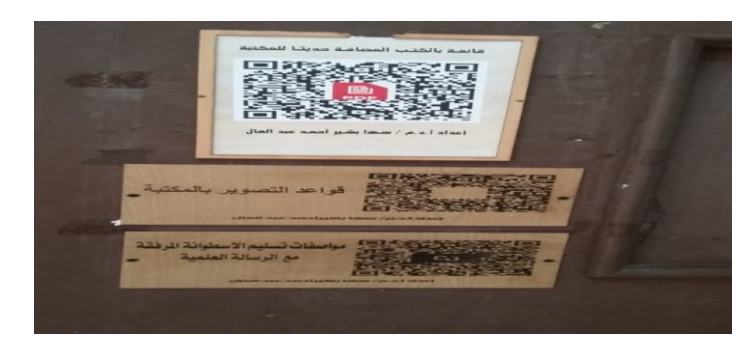

شكل رقم (15) شفرات الاستجابة السريعة التى تم وضعها على الباب الخارجي للمكتبة الرئيسية

وبالنسبة للشفرات الخاصة ببيانات الأوعية والرقم العام والتي تم طباعتها على ورق لاصق تم لصقها على بعض مجموعات قسم المكتبات والمعلومات من الكتب والدوريات والرسائل والتي سبق الإشارة إلى عددها من قبل، كما هو موضح في الشكل السابق رقم (13) الخاص بـ ( شفرات الاستجابة السريعة المطبوعة على ورق لاصق).

-3 جتربة الشفرات: مرت عملية التجريب بمرحلتني عىل النحو التايل:

أ- **املرحلة األوىل**: جتربة الباحثة للشفرات يف مكان التطبيق:

بعد وضع شفرات الاستجابة السريعة في الأماكن المحددة لها جاءت مرحلة التجريب التي بدأت بالتجربة لها عن طريق مسحها بالبرامج المخصصة لذلك مثل (Qr Code Reader) وتم ذلك يوم 29/ 11/ 2020 الساعة 9.30 صباحا في مقر تطبيق هذه التقنية وهو مكتبة كلية الآداب بجامعة بنها، وتم التأكد من سلامة جميع الشفرات وبعدها تم إتاحة الشفرات للتجريب من قبل المستخدمين مباشرة في نفس اليوم وهو 2020/11/ 2020 والذي يمثل بداية التجربة .

ب - **املرحلة الثانية**: جتربة مسح الشفرات باستخدام الربامج املخصصة من خالل جمموعة من املستفيدين:

بعد التأكد من سالمة الشفرات، تم االستعانة بمجموعة من املستفيدين لتجربة مسح الشفرات باستخدام أنواع هواتف ذكية متنوعة بأنظمة تشغيل متعددة، وتم ذلك بداية من يوم (29/ 11/ 2020) وحتى (16/ 12/ 2020) كما هو موضح في الخطة الزمنية التي سبق الإشارة إليها.

وقد تم تدريب بعض أخصائيي المكتبة على كيفية الاستفادة من الخدمات المقدمة باستخدام qr code لمساعدة من سيقومون بتجريب هذه الشفرات، وتم الاستعانة بمجموعة من الطلاب لمعاونتهم في هذا الأمر وعددهم 12طالبا وهم :

> -1 شيامء يارس السيد الفرقة الرابعة قسم املكتبات واملعلومات 2- وسام إبراهيم الدسوقي الفرقة الرابعة قسم المكتبات والمعلومات 3- مها محمد الشحات الفرقة الرابعة قسم المكتبات والمعلومات 4- مريم أشرف الفرقة الرابعة قسم المكتبات والمعلومات 5- أحمد صبحى محمد الفرقة الرابعة قسم المكتبات والمعلومات حمود سمير محمود الفرقة الرابعة قسم المكتبات والمعلومات  $\epsilon$ -7 عمر كامل حممد الفرقة الرابعة قسم املكتبات واملعلومات 8- أريج أشرف الحملاوي الفرقة الرابعة قسم المكتبات والمعلومات 9- رؤى سعد صلاح الدين الفرقة الرابعة قسم المكتبات والمعلومات -10 فرحة محمد محمدي الفرقة الرابعة قسم المكتبات والمعلومات -1

-11 منار نجدى صالح الفرقة الرابعة قسم املكتبات واملعلومات -12 يارا جمدى بطرس الفرقة الرابعة قسم املكتبات واملعلومات وفيها يلي عرض للبيانات الخاصة بالمستفيدين الذين قاموا بتجربة عملية المسح لشفرات الاستجابة السريعة:

**أ- توزيع املستفيدين حسب الوظيفة:**

جدول رقم (6) توزيع المستفيدين حسب الوظيفة

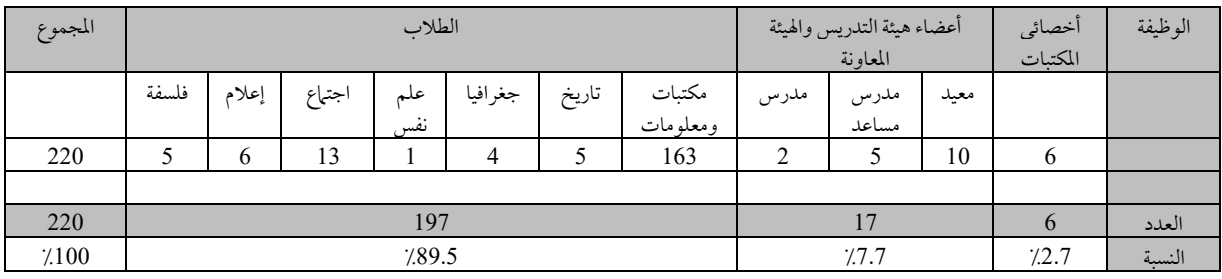

يتضح من اجلدول السابق رقم )6( والذى يوضح توزيع املستفيدين حسب الوظيفة أن الطالب يمثلون غالبية من قاموا بالتجربة وهو أمر متوقع لأنهم يمثلون العدد الأكبر في الكلية وأنهم متواجدون بكثرة في المكتبة بهدف إنجاز التكليفات الخاصة بهم، وقد زاد عدد طلاب قسم المكتبات والمعلومات الذين قاموا بتجريب الشفرات، لأني بحكم عملي كأستاذ مساعد بقسم المكتبات والمعلومات بجامعة بنها قمت بشرح كيفية مسح الشفرات والاستفادة منها لطلاب القسم وهو ماساهم في زيادة عددهم، إلى جانب وجودهم أغلب الوقت في المكتبة بغرض التدريب داخل المكتبة وإنجاز التكليفات والمشروعات المطلوبة منهم أيضا، ولهذا مثلوا العدد الأكبر ممن قاموا بتجريب الشفرات، حيث بلغ عددهم (163) بنسبة (74٪) .

**ب- أنواع اهلواتف الذكية املستخدمة يف التجربة :** 

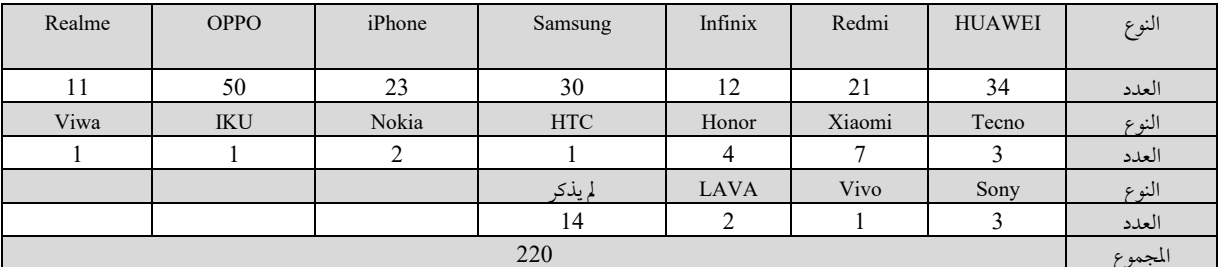

جدول رقم (7) أنواع الهواتف الذكية المستخدمة في التجربة

يتضح من الجدول السابق رقم (7) الذى يبين أنواع الهواتف الذكية المستخدمة في التجربة أن هناك تنوعا كبيرا في الهواتف الذكية المستخدمة في التجربة للتأكد من مدى قابلية تشغيل هذه التقنية باستخدام الأنواع الأكثر استخداما من قبل المستفيدين .

**ج- أنظمة التشغيل اخلاصة باهلواتف الذكية املستخدمة يف التجربة :**

| المجموع     | ںدد<br>$\sim$     | <b>IOS</b>     | Android         | الملقة منتقل     |
|-------------|-------------------|----------------|-----------------|------------------|
| 210<br>-412 | . .               | $\sim$<br>ت سے | ۱ O J<br>10J    | لعدد             |
| 7.100       | $\cdots$<br>ر . ب | 7.10.5         | 102<br>$\cdots$ | النسبه المنّه به |

جدول رقم (8) أنظمة التشغيل الخاصة بالهواتف الذكية المستخدمة في التجربة

يتضح من اجلدول السابق رقم )8( الذى يوضح أنظمة التشغيل اخلاصة باهلواتف الذكية املستخدمة يف التجربة، أنه جاءت الغلبة لنظام أندرويد، حيث بلغت نسبة الأجهزة المعتمدة عليه 83.6٪ مقابل 10.5٪ لنظام IOS، ويرجع السبب وراء ذلك إلى ارتفاع أسعار أجهزة Iphone والتي تعتمد على نظام تشغيل IOS، و أغلب الأجهزة التي تعتمد على نظام الأندرويد إلى حد كبير في المتناول، وهو ما يزيد من عملية الإقبال على شر ائها واستخدامها.

## **د- بيانات التاريخ والوقت الذي متت فيه التجربة :**

بعد عرض البيانات الخاصة بالمستفيدين والأجهزة المستخدمة سيتم الآن إلقاء الضوء على الوقت والتاريخ الذي تمت فيه تجربة شفرات الاستجابة السريعة على النحو التالي:

قت التجربة في الفترة ما بين (29/ 11/ 2020) إلى (16/ 12/ 2020) في خلال أوقات عمل المكتبة من الساعة التاسعة وحتى الواحدة والنصف ظهرا يوميا عدا الجمعة، وقد أكد أغلب أفراد العينة أن هناك سرعة في عملية المسح، حيث استغرقت عملية مسح الشفرات بالكامل إيل أقل من مخس دقائق .

## -4 نتائج جتربة الشفرات من قبل املستفيدين:

من خلال إجابات المستفيدين عن مدى تجاح عملية مسح الشفرة ومدى الرضا عنها، فقد أكد 100٪ من المستفيدين نجاح مسح الشفرات وعن الرضا عن هذه الخدمة، وأنه لم تكن هناك أية مشكلات فيها عدا خمسة أفراد من المستفيدين أوضحوا أن شبكة الإنترنت ضعيفة داخل املكتبة وهناك بطء يف حتميل الروابط املوجودة داخل الشفرات وهو ما يدعم نتائج مالحظة الباحثة للمستفيدين أثناء الاستخدام، حيث تبين رضاهم عن الخدمة المقدمة وسرورهم بها، ورغبة البعض منهم في تعميم الفكرة في كل خدمات المكتبة، حيث إنها ستساعد في تحقيق ما يسمى بالحدمة الذاتية دون الرجوع في أغلب الأحيان إلى أخصائي المكتبة، وهو ما سيساهم في تطبيق الإجراءات الاحترازية للوقاية من فيروس كورونا بسبب تحقيق التباعد الاجتهاعي، وقلة التزاحم أمام أخصائي المكتبة لتوجيه بعض الاستفسارات المكررة من قبل الطلاب من خلال إتاحتها في شكل شفرات الاستجابة السريعة، وبذلك يستطيع الطالب بنفسه الوصول إلى الإجابة المطلوبة من خلال كاميرا الهاتف الذكي الموجود معه، فيها عدا مشكلة واحدة وهى التى أكدها بعض الطلاب والخاصة بضعف شبكة اإلنرتنت داخل املكتبة واحلاجة إيل شبكة WIFI .

5- نتائج المقابلة التي تمت مع مدير مكتبة كلية الآداب بجامعة بنها عقب إتمام التجربة:

بعد االنتهاء من مرحلة التطبيق والتجريب، تم إجراء مقابلة مع مدير املكتبة أ.عصمت عبد العظيم للوقوف عىل االنطباع عن تطبيق شفرات الاستجابة السريعة بالمكتبة، وعن أهم إيجابيات وسلبيات هذه التقنية الجديدة ومدى إمكانية تعميمها في المكتبة بالكامل، وقد أوضحت مديرة املكتبة أن هذه اخلدمات جيدة جدا ومفيدة للطالب والباحثني، وأن هناك رغبة لتعميمها يف كافة أقسام املكتبة، لأنها تساهم في تحسين جودة خدمات المكتبة وتحقيق سرعة في تقديم الخدمة وبخاصة مع توافر شبكة الإنترنت، وأنه يمكن تعميمها على كافة أقسام المكتبة، ولكن هذا الأمر سيستغرق الكثير من الوقت والجهد لكبر حجم مجموعات المكتبة فهي تحتوي تقريبا على (22000) كتابا عربيا و(9000) كتاب أجنبي و(2000) رسالة إلى جانب عدم توافر عدد كافٍ من أخصائيي المكتبات إلى جانب تكلفة التطبيق لكبر حجم المجموعات، كما أوضحت أن هذه التقنية ساهمت في تحقيق الخدمة الذاتية من قبل المستفيدين دون الرجوع لأخصائي المكتبات، وقد لاحظت شخصيا هذا الأمر من قبل المستفيدين سواء طلابا أو باحثين وتتمنى أن يتم تطبيق هذه التقنية في المكتبات الأخرى وأكدت أن التطبيق سيكون سريعا في المكتبات الحديثة بجامعة بنها مثل: مكتبة كلية الحاسبات والذكاء الاصطناعي ومكتبة الفنون التطبيقية ومكتبة كلية العلاج الطبيعي ؛ لأن مجموعاتها لاتزال صغيرة، وأكدت على ضرورة توافر شبكة WIFI بالمكتبة ليتمكن كل المستفيدين من استخدام هذه التقنية وبخاصة من ليس لديهم إنترنت متاح على هاتفهم الذكي .

وبذلك يكون قد تم الإجابة على التساؤل الخامس الخاص بـ كيف يمكن تطبيق تقنية شفرة الاستجابة السريعة يف مكتبة كلية اآلداب بجامعة بنها ؟

والتساؤل السادس الخاص بـ ما أنواع الخدمات التي ستقدمها مكتبة كلية الأداب بالاعتهاد على تقنية شفرة الاستجابة السريعة؟ والتساؤل السابع الخاص بـ ما انطباع مستخدمي شفرات الاستجابة السريعة المطبقة داخل مكتبة كلية الأداب بجامعة بنها عن اخلدمات اجلديدة املطبقة باستخدام هذه التقنية ؟

ويف ضوء نتائج التجربة واملقابلة السابقة تكون قد حتققت فروض الدراسة وهى عيل النحو التايل:

-1 نجاح شـــفرات االســـتجابة الرســـيعة ف تقديم بعة اخلدمات املكتبية، وهكذا تم حتقيق الفرض األول وهو: " يمكن استخدام شفرات الاستجابة السريعة في تقديم الخدمات المكتبية ".

-2 شــعور املســتخدمني بالرضــا بعد اســتخدام شــفرات االســتجابة الرســيعة، وهكذا يكون قد حتقق الفرض الثان وهو: "يحقق استخدام شفرات الاستجابة السريعة الرضا من قبل المستخدمين عن الخدمات المكتبية". 3- تساعد شفرات الاستجابة السريعة في تحقيق ما يسمى بالخدمة الذاتية دون الرجوع في أغلب الأوقات إلى أمين

المكتية، وهكذا يكون قد تحقق الفرض الثالث وهو: " تسـاعد شـفرات الاسـتجابة السر\_يعة في تحقيق الخدمة الذاتية من قبل المستفيدين ".

-4 يسـاهم اسـتخدام تقنية شـفرات االسـتجابة الرسـيعة ف تقديم اخلدمات املكتبية ف حتقيق التباعد االجتامعي وقلة التزاحم أمام أخصـائي المكتبة لتوجيه بعض الاسـتفســارات، وهكذا يكون قد تحقق الفرض الثالث وهو: "يســاعد اســتخدام شــفرات الاســتجابة السر\_يعة في تطبيق الإجراءات الاحترازية للوقاية من وباء Covid-19 (فيروس كورونا) ". ه- التدريب على الخدمات الجديدة باستخدام شفرة الاستجابة السريعة:

بعد التأكد من سلامة شفرات الاستجابة السريعة من خلال التجربة والمستفيدين تم عمل فيديو توضيحي لكيفية التعامل مع شفرات الاستجابة السريعة وهو ومتاح من خلال الرابط التالى: <https://www.youtube.com/watch?v=mMmKCIs8-Q0&t=9s>

وتم إرسال الرابط إىل مدير مكتبة كلية اآلداب.

## ذ- الإعلان عن تطبيق تقنية شفرة الاستجابة السريعة في مكتبة كلية الآداب بجامعة بنها:

تم عمل إعلان على الباب الخاص بالمكتبة الرئيسية يوضح الخدمة الجديدة المقدمة باستخدام شفرات الاستجابة السريعة، وكيفية الاستفادة منها والبرامج المطلوبة لمسح الشفرات، كما هو موضح في الشكل رقم (16)

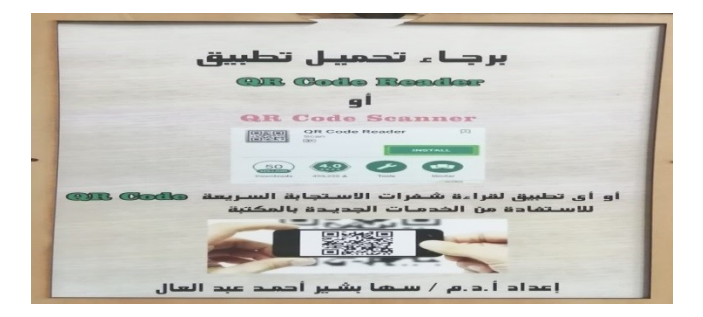

شكل رقم (16) الإعلان عن تطبيق تقنية شفرات الاستجابة السريعة في مكتبة كلية الآداب بجامعة بنها

### **رابعا: نتائج الدراسة وتوصياتها:**

1/4 نتائج الدراسة:

-1 ســـاعدت اهلواتف الذكية ف انتشـــار تقنية شـــفرة االســـتجابة الرســـيعة لتوافر التطبيقات التي يمكنها قراءة هذه الشفرات بواسطة الكامريا اخلاصة باهلاتف الذكي.

-2 تتكون شـــــفرة االســـــتجابة الرســـــيعة من منطقتني: املنطقة األوى: هى منطقة األنامط الوظيفية والتي تتكون من نمط الإيجاد ونمط التوقيت ونمط المحاذاة والفاصـل والمنطقة الصـهاء، والمنطقة الثانية: هي منطقة التشـفير المكونة من معلومات التنسيق ومنطقة البيانات.

3- يمكن تضــمين شــفرات الاســتجابة السر\_يعة أنواعا متعددة من البيانات منها على ســبيل المثال: (عنوان بريد إلكتروني أو رسالة SMS أو صور أو رقم هاتف ). 4- من أهم مميزات تطبيق شـفرات الاسـتجابة السر\_يعة في المكتبات ومراكز المعلومات الربط بين العالم الافتراضي والعالم الواقعي والتسويق لخدمات المكتبات ومؤسسات المعلومات، ومن أهم التحديات والعقبات التي قد تواجه أمنـاء المكتبـات عند تطبيق هـذه التقنية عـدم درايـة العـاملين في المكتبـات بهـذه التقنيـة و تكلفـة تشــفير المجموعـات الضخمة.

5- تم تطبيق تقنية شـفرات الاسـتجابة السر\_يعة بمكتبة كلية الأداب بجامعة بنها لتقديم مجموعة من الخدمات من خالل اخلطوات التالية:

- حتديد أهداف املرشوع.
- حتديد اخلدمات املكتبية التي سيتم تقديمها باالعتامد عىل تقنية شفرات االستجابة الرسيعة.
	- حتديد اجلمهور املستهدف.
	- وضع اخلطة الزمنية للتطبيق.
	- حتديد أدوات تصميم وإنتاج شفرات االستجابة الرسيعة.
		- تطبيق الشفرات وجتريبها .
	- التدريب عىل اخلدمات اجلديدة باستخدام شفرات االستجابة الرسيعة.
		- اإلعالن عن هذه اخلدمات اجلديدة.

-6 مثل الطلاب غالبية من قاموا بتجربة شــفرات الاسـتجابة السر\_يعة داخل مكتبة كلية الآداب بجامعة بنها، فهم يمثلون العـدد الأكبر داخـل منظومة العملية التعليمية بكلية الآداب بجامعة بنهـا، وهم الفئة الأكثر تواجدا داخل المكتبة بهدف التدريب وإنجاز التكليفات المطلوبة منهم .

-7 أوضـــحت التجربة أنه هناك إمكانية ملســـح شـــفرات االســـتجابة الرســـيعة من خالل أنواع متعددة من اهلواتف وهى ،Realme -OPPO -iPhone -[Samsung](https://www.samsung.com/eg/smartphones/galaxy-s21-ultra-5g/) -Infinix -Redmi - HUAWEI :مثــل الـذكيــة الأنواع الأكثر استخاما من قبل من قاموا بالتجربة .

8- بلغت نسبة أجهزة الهواتف الذكية المعتمدة على نظام تشغيل أندرويد والمستخدمة في التجربة (83.6٪) مقابل (10.5٪) لنظام IOS، ويرجع السبب وراء ذلك إلى ارتفاع تكلفة أجهزة Iphone والتي تعتمد على نظام تشغيل . IOS

9- أكد (100٪) من المستفيدين أنهم نجحوا في مسح شفرات الاستجابة السريعة وأنهم يشعرون بالرضا تجاه هذه الخدمة الجديدة وأنه لم تكن هناك أية مشـكلات فيها عدا خمسـة أفراد من المسـتفيدين أوضــحوا أن شـبكة الإنترنت ضعيفة داخل المكتبة، وهناك بطء في تحميل الروابط الموجودة داخل الشفرات.

-10 أكدت التجربة أن اسـتخدام Code QR ف تقديم اخلدمات املكتبية يسـا عد ف تطبيق اإلجراءات االحرتازية للوقاية من فريوس كورونا بسبب حتقيق التباعد االجتامعي وقلة التزاحم أمام أخصائى املكتبة. -11 أثبتت التجربة نجاح شفرات االستجابة الرسيعة ف تقديم جمموعة من اخلدمات منها : -12 اخلدمة املرجعية – خدمة اإلحاطة اجلارية- خدمة تدريب املستفيدين- الفهرسة – اجلرد. -13 إمكــانيــة تعميم تطبيق Code QR عل كــافــة أقســـــــام مكتبــة كليــة اآلداب بجــامعــة بنهــا، ولكن هــذا األمر سيستغرق الكثري من الوقت واجلهد لكرب حجم جمموعات املكتبة. -14 رغبة املستفيدين ف تعميم تطبيق شفرات االستجابة الرسيعة عل باقي جمموعات املكتبة. -15 أكدت التجربة بأن شــفرات االســتجابة الرســيعة تســاعد ف حتقيق ما يســمى باخلدمة الذاتية دون الرجوع ف أغلب األحيان إيل أخصائي املكتبة. -16 أوضحت التجربة رغبة املستفيدين ف توافر خدمة الـــــ WIFI باملكتبة لتمكينهم من االستفادة من اخلدمات املقدمة باســـتخدام شـــفرات االســـتجابة الرســـيعة وبخاصـــة من ليس لدرتم إنرتنت متاح عل هاتفهم الذكي وأيضـــا لتفادي مشكلة بطء اإلنرتنت.

### 2/4 توصيات الدراسة :

خرجت الدراسة بمجموعة من التوصيات املقرتحة عىل النحو التايل:

- تبني مؤسسات المعلومات لتقنية شفرات الاستجابة السريعة وتوظيفها لخدمة أهداف المؤسسة وبخاصة في ظل جائحة كورونا .
- تدريب العاملني ىف مؤسسات املعلومات عىل كيفية التعامل مع هذه الشفرات ملساعدة املستفيدين من خالل الدورات التدريبية وورش العمل والندوات.
- التعاون إلطالق نسخ عربية من برامج إنشاء شفرات االستجابة الرسيعة لدعم املحتوى العريب بحيث تكون موجهة بشكل خاص لقطاع املعلومات.
	- ضرورة تعاون المبرمجين العرب لتعريب البرامج مفتوحة المصدر والخاصة بإنشاء شفرات الاستجابة السريعة.
- قيام الشركات الخاصة ببرامج ونظم إنشاء شفرات الاستجابة السريعة بتقديم خصومات للطلاب والباحثين ولمؤسسات المعلومات التي لا تهدف للربح بغرض التشجيع والتحفيز على الاستخدام.
- ضرورة تعميم شفرات الاستجابة السريعة على مستوى الناشرين والمنتجين للمعلومات الأولية إلى جانب التعميم في املكتبات ومرافق املعلومات.
- ضرورة اعتهاد الباحثين على هذه الشفرات في الأبحاث والرسائل للاستفادة من إمكانيات هذه الشفرات في الربط بين الواقع الافتراضي والفيزيقي، كما تم في الدراسة الحالية عرض الملاحق وأسماء الطلاب المشاركين في التجربة من خلال شفرات الاستجابة السريعة.
- إجراء دراسات علمية تطبيقية حول كيفية االستفادة من شفرات االستجابة الرسيعة يف مؤسسات املعلومات مع رصد لسلوك املستفيدين جتاه هذه التقنية.
- تطوير المقررات الدراسية بحيث تلقى الضوء في أجزاء منها على شفرات الاستجابة السريعة وكيفية استخدامها في تقديم خدمات املعلومات احلديثة يف مؤسسات املعلومات.

### **املراجع:**

أوال – المراجع العربية:

أحمد, س. ب، **(2020)** كيفية استخدام بنك المعرفة المصري **:youtube from Retrieved . https://youtube/hvivkymohlu**

آلاء جعفر الصادق. )2015(، استخدام تكنولوجيا الهواتف الذكية فى مؤسسات المعلومات : دراسة تطبيقية على شفرة الاستجابة السريعة )دكتوراه(. )غادة موسى ، المحرر( كلية الآداب - قسم المكتبات والمعلومات، الإسكندرية: جامعه الإسكندرية.

- أمل وجيه حمدي. )2014(، تطبيقات أكواد الاستجابة السريعة **(QRC (code Response Quick** فى المكتبات الجامعية : دراسة تقييمية لاستخدام عضوات هيئة التدريس بكليات البنات - جامعة الدمام، مجلة المكتبات والمعلومات العربية، مج 34 (ع2)، 17-63.
- رمزى ميهوبى . (2017)، نحو تطبيق تقنية رمز الاستجابة السريعة QR code فى تحسين الخدمة المكتبية (ماجستير)، )كمال بطوش، المحرر( قسنطينة، معهد علم المكتبات والتوثيق - قسم المكتبات ومراكز التوثيق، قسنطينة: جامعة قسنطينة.
	- سها بشير أحمد. )2020(، كيفية البحث في موقع اتحاد مكتبات الجامعات المصرية ، تم الاسترداد من **:youtube https://youtu.be/CaxnZoDegoU**

ـــــ. )7 فبراير, 2021(، تجربة شفرات الاستجابة السريعة بجام عة كلية الموسى للعلوم الصحية.

- غزال, ع، **(2016)** نحو استخدام تقنية **code QR** بمكتبات المطالعة العمومية الجزائرية **.**المؤتمر العربي حول المكتبات ومؤسسات المعلومات في ظل التكنواوجيا الحديثة : التحديات والرهانات مع الإشارة إلى مدينة قسنطينية **.**قسنطينية: المؤتمر العربي حول المكتبات ومؤسسات المعلومات في ظل التكنواوجيا الحديثة : التحديات والرهانات مع الإشارة **, from https://adelghezzal.wordpress.com/2016/** 2019 ,29 مايو**. Retrieved** قسنطينية مدينة إلى
- يحى بكير بكلى. (2015)، استخدام شفرة الاستجابة السريعة فى قطاع المكتبات والمعلومات : الدروس المستفادة من ، للمعلومات العربية المجلة ، **The use of QR code in libraries and information** الدولية التجربة

مج25)ع2(، ص ص .27-9 ثانيا – المراجع الأجنبية:

- **ashford , r. (2010). QR codes and academic libraries : reaching mobile users. college & research libraries news, v 71(n 10), p 1. Retrieved Dec 6, 2019, from http://www.crln.Acrl.Org/index.Php/crlnews/article/view/8454/8696**
- **Bottomley, J. (2012). . using QRcodes in the library at leeds metropolitan university. sconul fous, v 53, pp 38-39.**
- **chen , w., yang, G., & Zhang , G. (2012). A simple and efficient image pre-processing for decoder. . paper presented at the 2nd international conference on electronic and mechanical engineering and information technology (p. 235). China: Atlantis press. Retrieved Dec 24, 2019, from http://download.atlantis-press.com**
- **Chu, H., Chang , c., Lee, R., & Mitra, N. (2013). Halftone QR codes. . Acm transactions on graphics, v 32(n 6). Retrieved Jan 21, 2020, from http://www.vecg.cs.ucl.ac.uk/project/smartGeometry/halftone-QR /paper-docs/halftoneQR– sigy913.PDF**
- **denso. (2011). QR code essentials. Denso wave incorporated, 6-7. Retrieved Jan 28, 2020, from http://deliver.com/resources/files/1058/denso-ADC-QR-code- white–paper.PDF**
- **Denso. (2019). history of QR code. Retrieved DEC 5, 2019, from http: //www.Qr code.com/en/history.**
- **global, d. (2020). datareportal. Retrieved from global digital overview: https://www.datareportal.com/reports/digital-2020-global-digital-overview**
- **Gregersen, E. (2019, OCT). QR code in encuclopedia britannica. Retrieved DEC 2, 2019, from Britannica technology : http://www.Britannica.Com/technology/QR-code.**
- **hicks, A., & Sinkinson, C. (2011, march). situated question and answer : responding to library users with QR codes . reference and user services quarterly, v 51(n 7), pp 60-69.**
- **Kato, H., Char, D., & Tan, K. (2010). Barcodes for mobile devices. New york: cambridge university press. Retrieved Feb 12, 2019, from https://www.researchgate.net/publication/241803853\_Barcodes\_for\_Mobile\_Devices.**
- **Lai, C., chen, S., & Chen, s. (2013). scan & learn: : exploring application of dynamic quick response codes in digital classrooms bulletin of the IEEE technical committee on learning**

**technology. IEEE technical committee on learning technology, v15, 2. Retrieved Jan 21, 2020, from** 

**http://pdfs.semanticscholar.org/5918/eeeagdad15708f012a656862552a5104b3c7.pdf? ga=2..203900110292697366.1579638049-740426472.1575754998** 

- **Lombardo, N., Morrow, A., & Ber, J. (2012). rethinking mobile delivery : using quick response codes to access information at the point of need. medical reference services quarterly, v 31(n 1), pp 14-24.**
- **McCarthy, g., & Wilson, S. (2011). ISBN and QR barcodes scanning mobile app for libraries. code 4 lib journal , v 13, pp 1-13.**
- **Mishra , A. S., & Umre, S. K. (2017, Feb). QR code in library practice some examples. international journal of engineering science & research technology, v 6(n 2), p320. Retrieved Dec 6, 2019, from http://www.ijesrt.com/issues%20pdf%20 file/Archive–2017/February– 217/47pdf**
- **Mishra , A., umre, s. k., & Gupta , p. k. (2017, Feb). . QR code in library practice some examples. - international journal of engineering science & research technology, v 6(n2), p 322. Retrieved March 19, 2019, from http://publiclibrariesonline.org/2013/04qr-code-inlibraries-some-examples**
- **Olaniyi, A. R. ((n.d)). QR code: implication for library and information centre usage. acadmic library, p2. Retrieved Jan 21, 2020, from http://academic.edu/15753859/qr-codeimplication–for-library-and–information–centre–usage?Auto=download**
- **Oxford. (2017). OXFORD. Retrieved Dec 2, 2019, from OXFORD LEARNER DICTIONARY: . Retrieved 2 Dec 2019 from http://www.Oxfordlearnersdictionaries.comdefinition/English/qr-codetm?q=QR+code % E2 % 84 % A2.**
- **Parabhoi , l., bhattacharjya, n., & dhar, r. (2017). Use of QR code in library. studerapress, p 240. Retrieved Mar 19, 2019, from http://www.researchgate.net/publication/318259063-use-ofqr-code-in-library**
- **Qianyu , J. (2014). exploring the concept of QR code and the benefits of using QR code for companies (bachelor). (j. uoklia , Ed.) school of business and culture, lapland: university of lapland. Retrieved Dec 5, 2019, from https://www.theseus.fi/bitstream/handle/10024/85796/JI%20QIANYUFINAL%20THESIS.pdf**

**?sequence=1&isAllowed=y**

- **QR code genrator. (2019). Retrieved from QR code genrator: https://www.qr-codegenrator.com/**
- **Robinson, k. (2009). linking the physical to the virtual. paper presented at the second international m-libraries conference. vancouver: ariadne.**
- **Robinson, K. (2010, JAN 21). purehost bath. Retrieved jan 21, 2020, from mlibraries conference proceeding: http://www.purehost.bath.ac.uk/ws/portalfiles/portal/320487/Mlibraries–conferenceproceeding–kRobinson.Pdf .**
- **Wang, C., Yi.KE, H., & LU, W. (2012). design and performance evaluation Of mobile web services in libraries : a case study of the oriental institute of technology library . the electronic library , v 30, pp 33-50.**
- **WIKIVERSITY. (2014, NOV). Reed-Solomon codes for coders. Retrieved DEC 10, 2020, from WIKIVERSITY: http://en.wikiversity.org/wiki/reed%e21%80%93solomoncodesforcoders**
- **wikiversity. (2014, NOV). wikiversity. Retrieved DEC 10, 2020, from wikiversity: http://en.wikiversity.org/wiki/reed%E2%80%93SOLOMONCODESFORCORDERS**

### **مالحق الدراسة :**

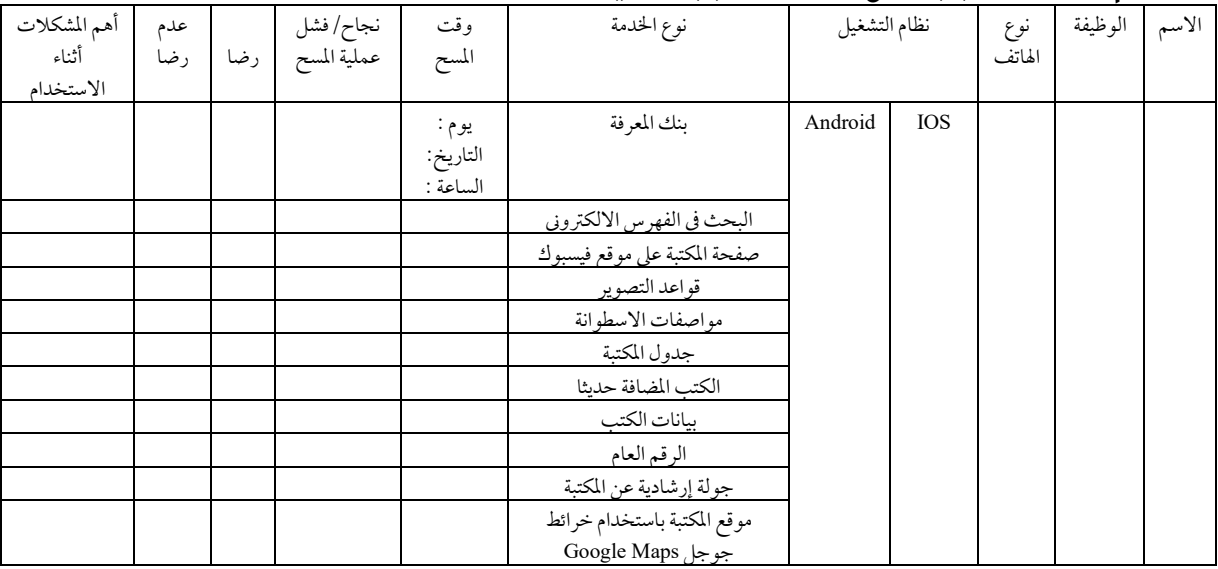

#### ملحق رقم (1) استمارة تجربة مسح شفرات الاستجابة السريعة

### ملحق رقم (2) استمارة مقابلة لمدير مكتبة كلية الآداب بجامعة بنها (قبل التجربة)

هتدف املقابلة إىل احلصول عىل جمموعة من املعلومات حول املكتبة والعاملني وأهم اخلدمات املقدمة بداخلها لتحديد اخلدمات التي سيتم تقديمها باستخدام تقنية شفرات الاستجابة السريعة .

- -1 متى نشأت املكتبة؟
- -2 ما رسالة املكتبة وأهدافها؟
	- -3 ما عدد العاملني باملكتبة؟
		- -4 ما أقسام املكتبة؟
- 5- ما الخدمات المقدمة داخل المكتبة؟
	- -6 ما قواعد التصوير بالمكتبة $\sim$
- -7 ما طرق وقنوات التواصل مع املكتبة؟
- 8- ما الأسئلة الأكثر تكرارا من قبل المستفيدين؟
- -9 ما أهم الدروات وورش العمل املنعقدة داخل املكتبة؟

ملحق رقم (3) استمارة مقابلة لمدير مكتبة كلية الآداب بجامعة بنها (بعد التجربة)

هتدف املقابلة إيل طرح جمموعة من األسئلة التى تتمحور حول معرفة مدى االنطباع حول تطبيق تقنية شفرات الاستجابة السريعة بالمكتبة ومدى إمكانية تعميم تطبيقها.

- -1 ما هو االنطباع عن تطبيق تقنية شفرة االستجابة الرسيعة داخل املكتبة؟
- 2- هل تعتقد أن تطبيق تقنية شفرة الاستجابة السريعة يساهم في تحسين جودة خدمات المكتبة؟
	- 3- ما إيجابيات وسلبيات استخدام تقنية شفرة الاستجابة السريعة في تقديم خدمات المكتبة؟
		- -4 هل يمكن تعميم هذه التقنية عل املكتبة بالكامل؟
			- -5 ما صعوبات تطبيق هذه التقنية؟

-6 هل سيساهم تطبيق شفرات الاستجابة السريعة في تحقيق الخدمة الذاتية من قبل المستفيدين في بعض الخدمات  $\sim$ دون الرجوع المستمر لأخصائي المكتبة؟ 7- هل تقترح على باقي مكتبات الجامعة تطبيق تقنية شفرات الاستجابة السريعة في تقديم خدماتها؟

ملحق رقم )4( شفرات استجابة سريعة بأسماء من شاركوا في التجربة والخدمات المتاحة داخل المكتبة باستخدام تقنية شفرات الاستجابة السريعة

قم بمسح هذا الملف بواسطة أحد تطبيقات قراءة شفرات الاستجابة السريعة للإطلاع على محتوى الملحق

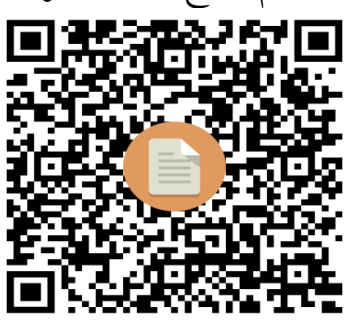

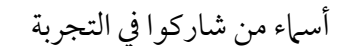

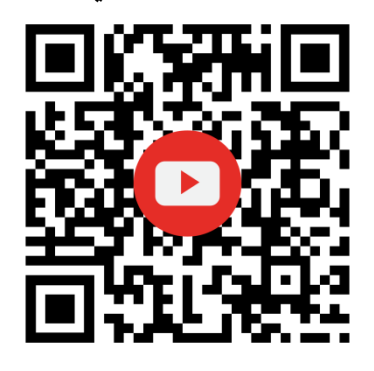

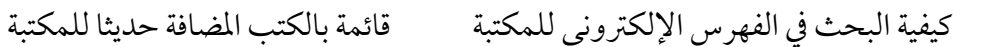

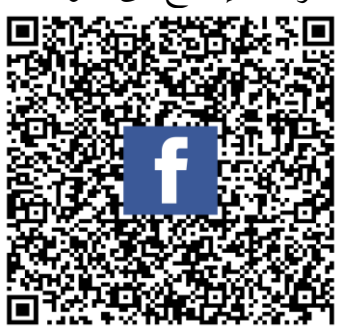

أسماء من شاركوا في التجربة صنصحت المكتبة على موقع التواصل الاجتماعي فيس بوك

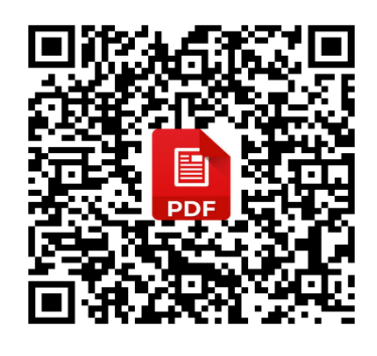

تعلم

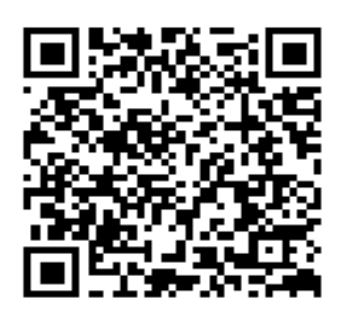

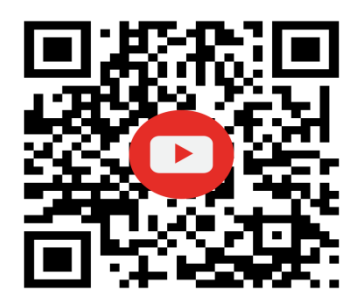

تعلم كيفية التسجيل والبحث يف بنك املعرفة املرص تعرف عىل موقع

مكتبة كلية اآلداب باستخدام خرائط جوجل **Maps Google** 

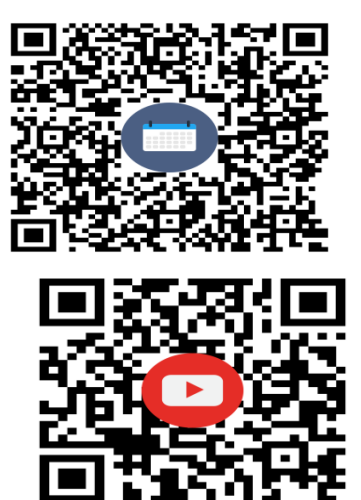

جدول دخول مكتبة كلية اآلداب بجامعة بنها جولة إرشادية مصورة عن مكتبة كلية اآلداب بجامعة بنها

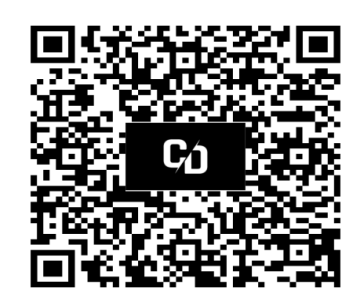

قواعد التصوير بالمكتبة مواسم المسلم الاسطوانة المرفقة مع الرسالة العلمية

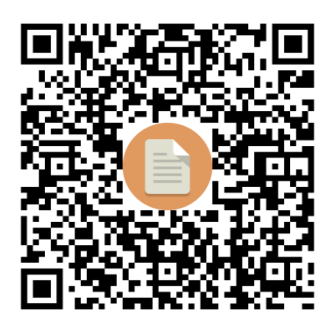

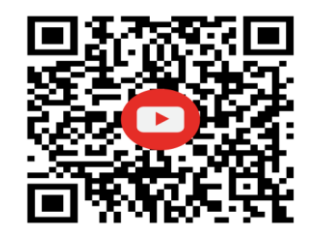

كيفية الاستفادة من الشفرات المتاحة داخل المكتبة المستخلفة الإلكترونية للبحث

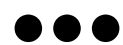

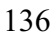

# **The Use of Qr Code Technology in Providing Library Services in the Library of the Faculty of Arts at Benha University:**

**An Empirical study**

**Dr. Soha Bashir Ahmed Abdel Aal**

Ass. Prof. Dept. of Libraries and Information Faculty of Arts **–** Benha University (Egypt) [Soha\\_besher@yahoo.com](mailto:Soha_besher@yahoo.com) 

**The study deals with the QR Code technology in terms of definition, genesis, components and types, and the study monitors the advantages and problems of applying this technology in libraries with a presentation of some projects employing these codes in Arab and foreign libraries, with an explanation of the mechanism of applying the rapid response code technology in the library of the Faculty of Arts at the University of Benha To provide a set of library services and monitor the impression of the library beneficiaries of the new services applied using this technology, by relying on the experimental approach, through which the scanning of the rapid response codes existing inside the library of the Faculty of Arts at Benha University will be experimented with by the study community, namely students, researchers, faculty and staff members, and registration The results are in a way that helps build the subject of the study, and here a set of tools was used, which is the interview and observation, and one of the most important results of the study is that 100% of the beneficiaries confirmed that they had succeeded in scanning the codes and that they were satisfied with the new services applied using these codes and that there were no problems with With the exception of five individuals from the beneficiaries, they explained that the Internet is weak inside the library, and there is a slow rate of t Download the links inside the codes, and the study recommended that information institutions should adopt the rapid response code technology and employ it to serve the institution's goals, especially in light of the Corona pandemic** .

**Keywords: Quick Response Code (1); QR code (2); Library Services (3).**